**МИНИСТЕРСТВО ОБРАЗОВАНИЯ И НАУКИ РОССИЙСКОЙ ФЕДЕРАЦИИ**

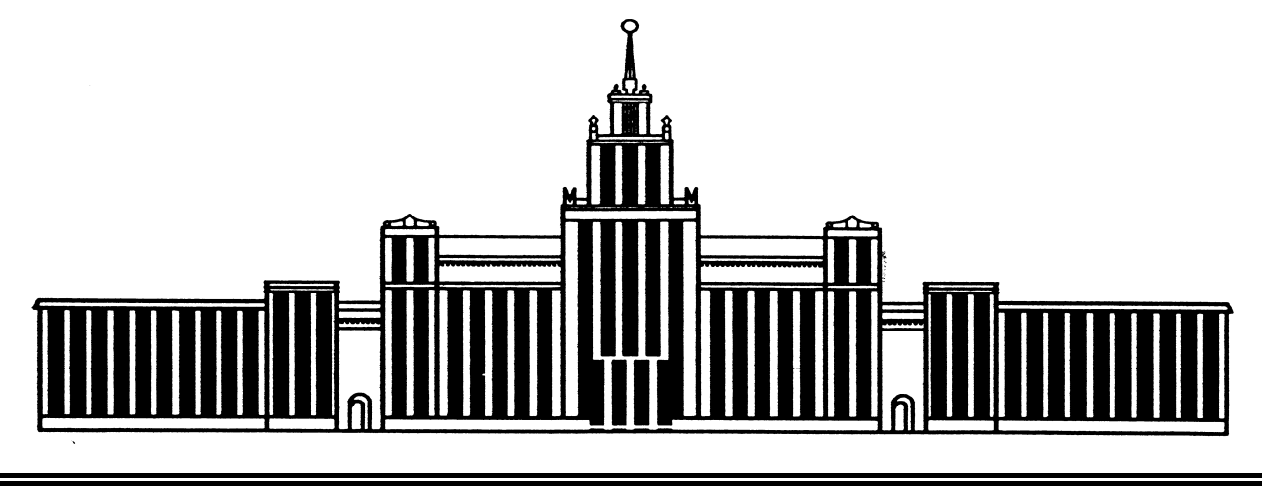

**ЮЖНО-УРАЛЬСКИЙ ГОСУДАРСТВЕННЫЙ УНИВЕРСИТЕТ**

621.38(07) К608

# **ПРОЕКТИРОВАНИЕ И ТЕХНОЛОГИЯ ЭЛЕКТРОННОЙ КОМПОНЕНТНОЙ БАЗЫ**

Методические указания по выполнению курсового проекта

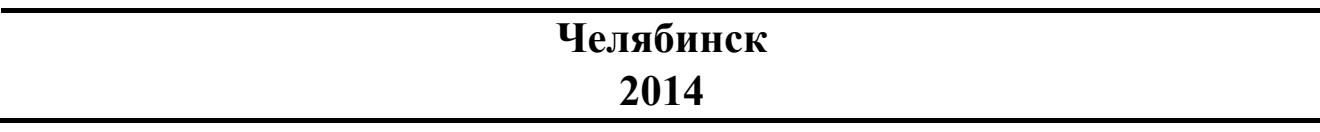

Министерство образования и науки Российской Федерации Южно-Уральский государственный университет Кафедра «Технология приборостроения»

621.38(07) К608

# **ПРОЕКТИРОВАНИЕ И ТЕХНОЛОГИЯ ЭЛЕКТРОННОЙ КОМПОНЕНТНОЙ БАЗЫ**

Методические указания по выполнению курсового проекта

Челябинск Издательский центр ЮУрГУ 2014

УДК 621.38-022.53(076.5) К608

### Одобрено учебно-методической комиссией физического факультета

Рецензент к.т.н., доц. Кудрин Л.П.

К608 **Проектирование и технология электронной компонентной базы**: методические указания по выполнению курсового проекта / сост. Н.С. Колмакова. – Челябинск: Издательский центр, 2014. – 47 с.

В методических указаниях рассмотрены вопросы конструирования электронных средств. Даны методические рекомендации по анализу технического задания, проектирования и трассировки печатных плат, расчет помехоустойчивости; отработка конструкции по технологичность и прогностический расчет надежности функционального узла. Приведены необходимые справочные и нормативные материалы.

Методические указания соответствуют требованиям ФГОС и предназначены для магистров, обучающихся по направлению «Электроника и наноэлектроника».

УДК 621.38-022.53(076.5)

© Издательский центр ЮУрГУ, 2014

### **ВВЕДЕНИЕ**

 Методические указания преследуют цель облегчить магистранту работу над курсовым проектом, намечают основные направления выполнения задания. При этом не исключается самостоятельный выбор магистрантом путей тех или иных обоснованных методов проектирования, конструирования и расчета.

 Рекомендуется начать проектирование конструкции функционального узла с анализа плана работы, в котором необходимо предусмотреть изучение литературы. Сведения, полученные из технической, нормативной и специальной литературы, рекомендации преподавателя рекомендуется фиксировать в рабочей тетради.

 Краткая характеристика курсового проекта, раскрывающая его содержание, назначение и другие особенности приводятся в аннотации.

 В разделе «Введение» пояснительной записки необходимо охарактеризовать современное состояние научно-технического проектирования, методы проектирования. Здесь должна быть сформулирована цель работы.

 В разделе « Анализ технического задания и принципиальной электрической схемы» должны быть тщательно проанализированы все пункты технического задания с целью определения возможности рационального выполнения проекта. Необходимо выяснить принцип работы и назначение проектируемого устройства.

 Анализ технического задания рекомендуется начинать с изучения особенностей электрической принципиальной схемы устройства. Анализ схемы ведется по следующим направлениям:

 – выявление специфики схемы, применяемых электронных компонентов ( частотный диапазон или быстродействие, чувствительность, энергетические показатели и т.д.);

– выявление органов управления, коммутаций и регулировки;

– наличие нестандартных электронных компонентов.

 Задание на курсовой проект выдается магистранту на пятой неделе третьего семестра и на выполнение работы отводится примерно 10 недель. Задание оформляется на специальном бланке (приложение А). В задании указываются исходные данные и содержание пояснительной записки, а также перечень графического материала. Оформление пояснительной записки и графического материала выполняются согласно [4].

 Календарный план этапов выполнения курсового проекта дан в приложении Б. Объем выполнения по каждому этапу оценивается преподавателем, отмечается в журнале и графике СРС, явка на консультации магистрантов обязательна.

 Оформленный курсовой проект сдается магистрантом руководителю на проверку не позднее, чем за два дня до назначенного срока защиты и после проверки может быть представлен к защите.

 Защита курсового проекта включает в себя доклад в течении 3–4 минут и ответы на вопросы. В докладе магистрант обязан сформулировать цель курсового проектирования, проанализировать исходные данные, дать обоснование принятым техническим решениям, охарактеризовать спроектированное устройство и рассказать о выполненных расчетах. Магистранту на защите могут задаваться любые теоритические и практические вопросы по проектированию, конструированию и технологии изготовления спроектированного функционального узла. Общая продолжительность защиты с учетом ответов на вопросы 7-10 минут.

### 1. МЕТОДИЧЕСКИЕ ОСНОВЫ КОНСТРУИРОВАНИЯ

Конструирование - это процесс создания новых изделий, включающий выполнение всех необходимых расчетов и разработку документации, отражающей в чертежах структуру, связи, форму, размеры и материалы, присущие проектируемому изделию.

В процессе конструирования последовательно реализуются три основных этапа:

- компоновка (синтез) функционального устройства на основе электрической схемы и принятого конструктива;

- расчетный анализ спроектированного устройства с точки зрения удовлетворения заданным техническим требованиям (массогабаритным показателям, помехозащищенности, тепловым режимам, надежности и т.п.);

- выпуск конструкторской документации.

На этапе компоновки решаются задачи размещения элементов и трассировки электрических соединений. В ходе решения задачи размещения определяют установочные места электронной компонентной базы (ЭКБ) или модулей в объеме (на плоскости) принятой конструктивной базы. При этом в качестве критерия размещения принимается эффективность последующей трассировки, минимум температурного градиента и т.п.

При решении задачи трассировки находят оптимальное расположение проводников на монтажной плоскости платы или в объеме прибора (блока). Как правило, критериями оптимизации трассировки является минимум суммарной длины проводников и числа пересечений при 100% разводке цепей. Электрические соединения между функциональными узлами выполняются как объемным монтажом, так и с помощью коммутационной (кросс) платы. Ввиду насыщенности соединительных проводников на платах они прокладываются в одном, лвух или более слоях.

Полученные компоновочные решения проектируемого устройства анализируются с точки зрения массогабаритных показателей, электромагнитных помех, тепловых режимов, вибропрочности, надежности и т.п. Сравнивая уровень дестабилизирующих воздействий с допустимыми воздействиями для схемных и конструктивных элементов делается заключение о соответствии спроектированного узла заданным техническим требованиям. В случае невыполнения заданных требований производится корректировка первоначального варианта компоновки в требуемом направлении (введением экранов, повышением эф-

фективности охлаждения, резервированием элементов, повышения жесткости деталей и т.д.).

Конечным результатом всех работ, проводимых на этапе конструкторского проектирования, является выпуск документации на разрабатываемое изделие. Вся документация оформляется в строгом соответствии с ЕСКД.

Курсовое проектирование содержит следующие этапы.

1. Анализ технического задания (ТЗ) и принципиальной электрической схемы (Э3).

- 2. Выбор базовой несущей конструкции (БНК).
- 3. Компоновка электронных компонентов и трассировка соединений.
- 4. Расчет конструкторских показателей.
- 5. Расчет надежности электронного устройства.
- 6. Технологическое обеспечение производства электронного устройства.
- 7. Выпуск чертежей и оформление пояснительной записки.

### **Анализ технического задания и принципиальной схемы**

В ТЗ на курсовое проектирование выбирается схема электрическая принципиальная (Э3) конкретного электронного устройства и в краткой форме указывается назначение, конструктивно-технологические требования и условия эксплуатации проектируемого электронного устройства (модуля).

Целью анализа ТЗ является расширение и уточнение требований к конструкции проектируемого модуля. При анализе ТЗ изучаются функциональные особенности устройства, его структурный уровень в средствах измерения, автоматики и т.д. При этом уточняются требования и ограничения к электрической, механической и эргономической совместимости его с аппаратурой и оператором. Выбирается конструктивная база, рассматривается возможность реализации схемы в проработанном варианте устройства. Уточняются параметры внешних воздействий и степень влияния их на проектируемое электронное устройство.

При анализе Э3 по справочным данным уточняется применимость элементной базы к заданным условиям эксплуатации, допустимый уровень электромагнитных помех, временных задержек, механических и климатических воздействий [1,3]. Оценивается потребляемая и рассеиваемая мощность, выделяются наиболее теплонагруженные элементы. Определяется тип и габариты корпусов ЭРЭ, расположение выводов, способы механического и электрического соединения.

### **Выбор конструктивной базы**

В ТЗ обычно указывается тип базовой несущей конструкции, на основе которого проектируется устройство. В этом случае выбор БНК сводится к определению требуемого типоразмера, с учетом возможности размещения электронной компонентной базы и соединений. Для выбранного БНК намечается вид монтажа, тип разъема, способы защиты от дестабилизирующих факторов [7,10].

### **Компоновка узла**

На этапе компоновки решаются две основные задачи – размещение элементов и трассировка соединений. В зависимости от иерархического уровня проектируемого узла задача размещения решается либо на плоскости (гибридная интегральная схема, печатная плата), либо в объеме (субблок, блок).

Исходной информацией при решении задачи размещения являются: данные о конфигурации и размерах коммутационного пространства, количество и геометрические размеры размещаемых электронных компонентов, схема соединений, а также ряд ограничений на расположение отдельных элементов (разъем, экраны, контрольные площадки и т.п.). Для получения оптимального размещения применяют алгоритмы попарных перестановок, последовательной установки элементов и т.д.

Трассировка печатного монтажа производится на основе схемы электрических соединений электронных компонентов. Исходными данными для задачи трассировки служат списки координат контактов и адреса их соединений, полученные в результате решения задачи размещения. При оптимизации топологии печатного монтажа используют следующие критерии качества (целевые функции):

– минимум суммарной длины всех соединений;

– равномерность распределения проводников по печатной плате;

– минимальная протяженность параллельных участков соседних проводников;

– минимум числа слоев металлизации и переходов из слоя в слой.

Трассировку соединений производят на основе волнового алгоритма, алгоритма Прима, лучевого алгоритма и т.п.

#### **Расчет конструкторских показателей**

Качество компоновки узла оценивается совокупностью конструкторских показателей, которые характеризуют соответствие его заданным техническим требованиям. К числу таких показателей относятся массогабаритные характеристики, коэффициент интеграции, удельная тепловая нагруженность и предельные температуры электронных компонентов, эффективность экранирования, вибропрочность, надежность и т.п. Помимо указанных показателей определяется влияние конструкции монтажа на помехоустойчивость, т.е. рассчитываются временные задержки в линиях связи, взаимные помехи по сигнальным цепям и общим шинам.

Расчет указанных параметров производится моделированием электромагнитных механических и температурных полей или оценкой их по инженерным методикам и номограммам. В случае невыполнения требований технического задания первоначальная компоновка корректируется в требуемом направлении.

#### **Выпуск технической документации**

Результаты конструкторского проектирования оформляются в виде графической и текстовой документации (расчетно-пояснительная записка). Графическая документация содержит сборочный чертеж, спецификацию, рабочий чертеж типовой детали (фрагмент ПП, экран, радиатор и т.п.) [12, 14, 15].

Текстовая документация оформляется в виде расчетно-пояснительной записки, которая отражает вышеуказанные этапы проектирования устройства. Последовательность и перечень работ по конструированию ЭС приведены в табл. 1.1.

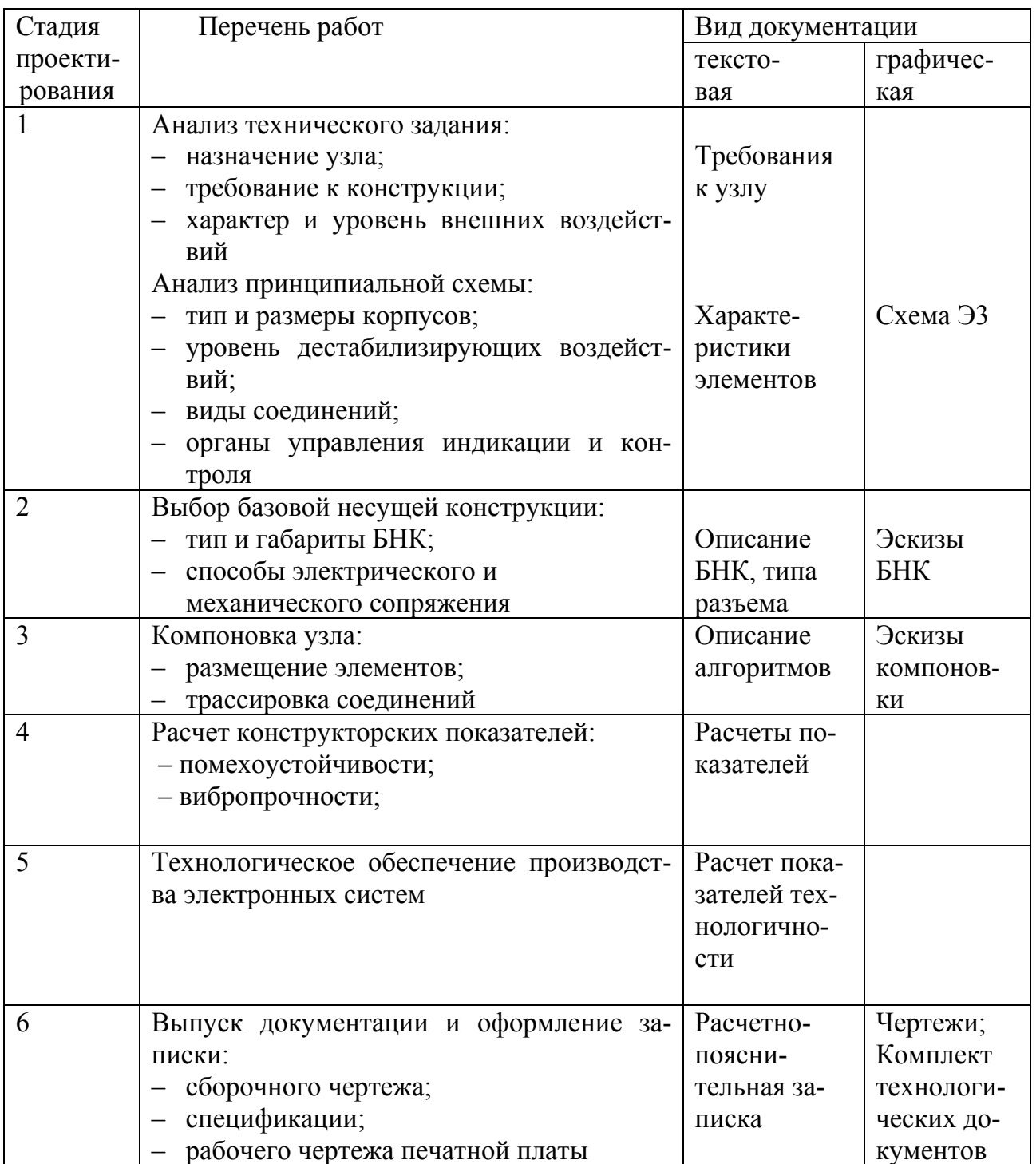

#### **1.1. Компоновка функциональных узлов аппаратуры**

### **Выбор БНК и установочных элементов**

Проектирование печатного узла (ПУ) выполняется в соответствии с этапами, изложенными в п. 1. При анализе ТЗ и Э3 руководствуются рекомендациями, изложенными там же. Основное внимание уделяется конструктивным особенностям электронных компонентов (тип корпусов, вид и расположение выводов), рассеиваемой мощности, допустимым помехам. Все соединения элементов разделяются на сигнальные проводники, потенциальные и общие шины.

Выбор типоразмера печатной платы (ПП) производится по полезной площади, необходимой для размещения элементов и монтажа. Полезная площадь определяется по выражению

$$
S_n = K \cdot \sum_{i=1}^{n} S_i, \qquad (1.1)
$$

где К – 2–5 – коэффициент запаса;

 $S_i$  – установочная площадь *i*-го элемента;

n – количество электронных компонентов.

На основании рассчитанной площади для электронных узлов типоразмер ПП выбирается по стандарту ГСИ **(**Н = 240, В = 80), ГОСТ 10317–79. Для оригинальных узлов средств измерения, автоматики размер ПП рекомендуется выбирать по стандарту ЕССП ГОСТ 25204–83 (Европлата), разработанный по рекомендациям МЭК. Размеры Европлат приведены в табл. 1.2.

Таблица 1.2

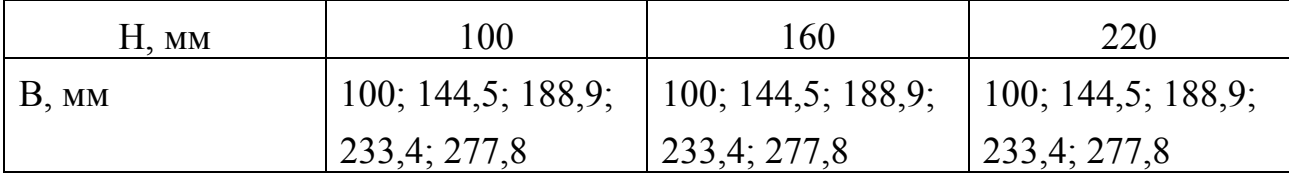

В качестве исходных материалов для изготовления одно- и двухслойных ПП применяют фольгированные диэлектрики, марки и параметры которых выбираются по ГОСТ 23751-86 или техническим условиям (табл. 1.3).

 Толщина ПП определяется используемой электронной компонентной базой и действующими механическими нагрузками. Предпочтительными значениями номинальных толщин одно- и двухслойных ПП являются 1,0; 1,5; 2,0 мм.

Таблица 1.3

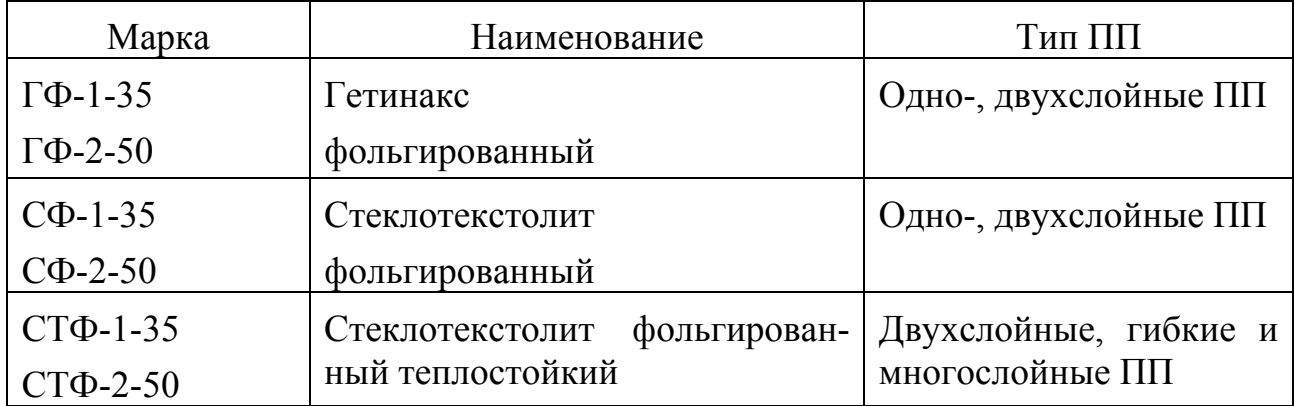

Исходя из экономических и технологических соображений назначается класс точности коммутационного рисунка (плотность печатного монтажа), характеризуемый шириной проводника b и зазором между ними S. Для аппаратуры средств измерения и автоматики точность проводящего рисунка назначается не выше второго класса ( $b = S = 0.65$  мм).

Для соединения ПП с внешними цепями применяют разъемы прямого (непосредственного) и косвенного контактирования. В качестве разъемов непосредственного контактирования применяют розетку типа РПП-72Г1Т3, закрепляемые на коммутационной панели прибора. Печатные контакты размещаются на плате с двух сторон. Разъемы косвенного контактирования типа ГРПМ, СНП состоят из вилки, закрепляемой на плате и розетки, закрепленной на монтажной панели. Габаритные размеры и конструктивные параметры указанных разъемов приведены в справочной литературе [9].

Для размещения элементов и трассировки соединений монтажная плоскость ПП разбивается на К установочных мест и покрывается ортогональной координатной сеткой с шагом h = 2,5 мм**.** Количество установочных мест принимается равным или больше числа размещаемых элементов. Шаг размещения корпусных ИС в зависимости от числа выводов (14...16) и типа корпуса  $l_x$  = 22,5; 25,0; 27,5 и  $I_v = 15$ ; 20; 25 мм. При большем числе выводов шаг размещения увеличивается на величину, кратную шагу координатной сетки (рис. 1.1). Начало координат сетки располагается в левом нижнем технологическом или крепежном отверстии.

#### **Размещение элементов**

Для размещения элементов используют алгоритм последовательной установки, сущность которого состоит в том, что для получения оптимального размещения на соседних позициях необходимо устанавливать элементы, максимально связанные друг с другом. Этот алгоритм реализуется последовательным закреплением заданного набора N элементов на монтажной плоскости. В качестве первоначально закрепленного элемента обычно выбирается разъем, все контакты которого равномерно располагаются по строкам и столбцам координатной сетки. На каждом k-том шаге  $(k = 1, 2, \ldots, N)$  для установки на плату выбирают элемент r<sub>i</sub><sup>(k)</sup> из числа еще не размещенных и имеющий максимальную связанность с ранее закрепленными элементами  $R^{(k-1)}$ . Степень (коэффициент) связности для множества неразмещенных элементов определяют по формуле

$$
\Phi_{i}^{(k)} = 2 \cdot \sum_{j \in J_{k-1}} Cij - \sum_{j=1}^{N} Cij, \qquad (1.2)
$$

гле Сії – число связей между і-м и і-м элементами, определяемое по матрице связности;

N - общее число размещаемых элементов;

 $J_{k-1}$  – множество элементов, закрепленных на предыдущих k-1 шагах.

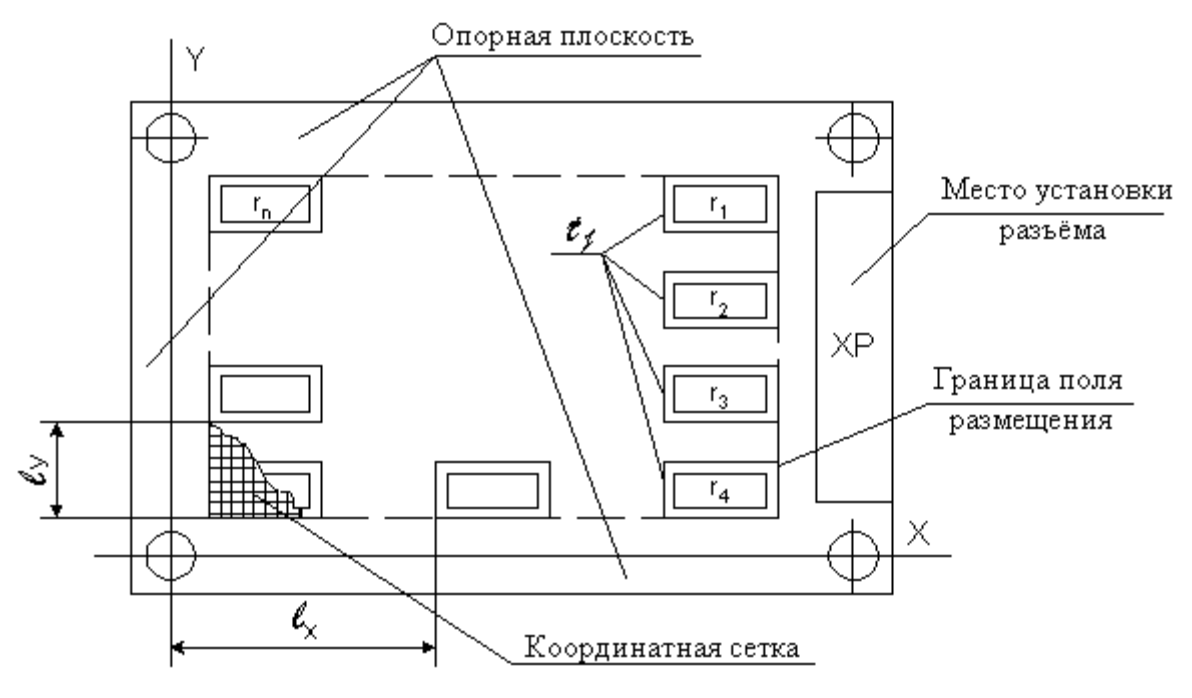

Рис. 1.1. Эскиз монтажной плоскости

Для реализации алгоритма схема электрическая принципиальная интерпретируется графом G(X, R), вершинам которого  $X = \{x_1, x_2, ..., x_N\}$  ставят в соответствие элементы схемы, а его ребрам  $R = \{r_1, r_2,...,r_N\}$  – связи между ними. На основе полученного графа составляют матрицу связности  $C = || Ci||$ , в которой столбцы и строки соответствуют вершинам графа, а ее элементы Сії равны числу ребер, связывающих і-ю и і-ю вершины. Если связи отсутствуют, то Сіј = 0. Связи между выводами одного элемента (корпуса) не учитываются. Используя полученную матрицу связности по выражению (1.2) определяют коэффициент связности для элемента, который минимально связан со свободными и максимально с закрепленными разъемами. Для этого построчным сложением элементов матрицы определяется  $\Phi_i^{(k)} = \max \Phi_g^{(k)}$ . Найденный элемент закрепляется на первом установочном месте и на последующие места претендовать не может. Последнее имитируется тем, что в исходной матрице вычеркивается строка, соответствующая номеру этого элемента. При этом элементы столбца с тем же номером ставятся перед первым столбцом матрицы со знаком минус.

В преобразованной матрице вновь находится элемент, обладающий максимальной связностью с закрепленными. Это означает, что данный элемент необходимо закрепить на втором установочном месте. Описанный процесс продолжается до тех пор, пока все элементы не будут закреплены на своих установочных местах, т.е. задача решается за N циклов [17].

Если установочные размеры всех элементов одинаковы, то выбранный на очередном шаге элемент  $r_i^{(k)}$  закрепляется в той позиции  $t_j^{(k)}$  из числа незанятых, для которой значение целевой функции  $F_j^{(k)}$  с учетом ранее размещенных элементов R<sup>(k-1)</sup> минимально. Для критерия минимальной длины соединений:

$$
F_j^{(k)} = \min \sum Cij \cdot d_{fj},
$$
  
\n
$$
t_f \in T\setminus T_{k-1}, j \in J_{k-1},
$$
\n(1.3)

где  $d_{fi}$  – расстояние между f-й позицией установки элемента  $r_i^{(k)}$  и позицией ранее размещенного элемента r;;

 $T_{k-1}$  – множество позиций, занятых элементами после (k-1)-го шага алгоритма.

Расстояние между центрами установочных мест на монтажной плоскости в ортогональных координатах определяется выражением

$$
d_{ij} = |x_i - x_j| + |y_i - y_j|.
$$
 (1.4)

По эскизу монтажной плоскости и выражению (1.4) формируется матрица расстояния  $D = || d_{ii} ||$ . Схема алгоритма приведена на рис. 1.2.

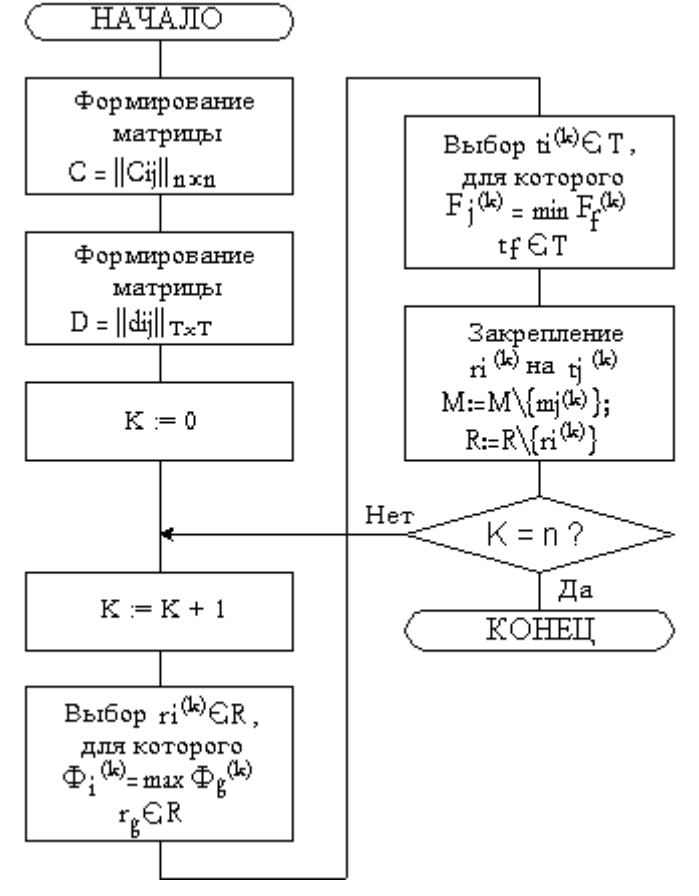

Рис. 1.2. Схема алгоритма последовательной установки элементов

Рассмотренный алгоритм может быть применен для размещения разногабаритных элементов, если их размеры близки к кратным. При этом монтажная плоскость платы условно покрывается прямоугольной координатной сеткой, линейные размеры которой равны соответствующим линейным размерам минимальных элементов. При установке элемента на плату сложного элемента в список занятых заносят все элементарные позиции, которые он покрывает.

#### Трассировка соединений

Высокая плотность компоновки функциональных узлов обусловила широкое применение двухслойных ПП. В этом случае для исключения пересечения проводников и сокращения их длины трассировку отдельных цепей производят в разных слоях. В качестве контактных переходов используют сквозные металлизированные отверстия. В двухслойных ПП применяют ортогональный монтаж, в котором все соединения (цепи) проводят параллельно координатным осям, образуя систему вертикальных и горизонтальных проводников - магистралей. При этом вертикальные и горизонтальные проводники располагаются в разных слоях, а переход из одного слоя в другой осуществляется в местах пересечения магистралей. Эти магистрали прокладываются в каналах, образованных зазорами между корпусами элементов. Каждый канал характеризуется пропускной способностью.

Исходной информацией для трассировки являются описание схемы соединений, выполненное цепным способом, и установочные места элементов на ПП. Суть его состоит в том, что каждой цепи присваиваются все соединяемые элементы и номера их контактов. Например, цепь номер n запишется

где в числителе - обозначение элементов на схеме;

в знаменателе - номера соединяемых контактов.

Для трассировки соединений коммутационное пространство платы представляется в виде графа G(A, B), образованного множеством взаимноперпендикулярных линий ( $k$  – горизонтальных и  $\ell$  – вертикальных) и точек их пересечения, т.е. координатной сеткой. На монтажной плоскости выделяется подмножество основных вершин М, принадлежащих графу G(A, B). Эти вершины представляют совокупность всех монтажных выводов элементов. Подмножество М состоит из отдельных компонентов связности  $M = \{M^{(1)}, M^{(2)}, \ldots, M^{(n)}\}$  $M^{(N)}$ , каждая из которых соответствует отдельной цепи схемы, т.е.

$$
\bigcup_{i\in\{N\}}M^{(i)}=M; M^{(i)}\bigcap_{i\neq j, i,j\in\{N\}}M^{(j)}=\varnothing.
$$

В этом случае задача трассировки сводится к построению для каждой компоненты связности М<sup>(i)</sup>, принадлежащей М таких связывающих цепей (сетей)  $G_r(A^{(i)}, B^{(i)})$ , которые обеспечивают оптимальное значение выбранного критерия качества (минимум суммарной длины соединений, числа переходов из слоя в слой и т.п.). Каждая связывающая сеть (дерево Штейнера в ортогональной геометрии) строится на соответствующем подмножестве основных вершин  $M^{(i)}$ .

Для построения связывающей сети применяют алгоритм Прима. Для его реализации на коммутационной плоскости отмечаются (выделяются) множество точек М<sup>(1)</sup>, подлежащих объединению в *i-й* цепи. Через эти точки проводятся прямые параллельные осям координат, образуя граф  $G_1(A_1^{(i)}, B_1^{(i)})$ , вершинами которого являются точки пересечения прямых, а ребрами - отрезки прямых, соединяющие пары точек из множества A<sup>(i)</sup>. С помощью алгоритма Прима находится последовательность соединения точек из множества  $\overrightarrow{M}^{(i)}$ . На первом шаге любая произвольная вершина m<sub>i</sub> M соединяется с ближайшей, образуя исходный фрагмент цепи (поддерево). Для определенности построения всегда начинают с ребра при вершине m<sub>1</sub>. На каждом последующем шаге к строящемуся исходному фрагменту присоединяют очередное ребро минимально возможной длины, связывая новую, еще не присоединенную вершину m<sub>i</sub> с одной из вершин поддерева  $m_i \in M^*$ .

Для реализации этого алгоритма первоначально составляется матрица расстояний  $D = || d_{ii} ||_{NxN}$  (N – число объединяемых элементов), общий элемент которой d<sub>ii</sub> вычисляется по формуле (1.4). Просматривая элементы первой строки матрицы D находится минимальный из них. Пусть таким элементом оказался элемент g-го столбца, тогда весь первый и g-столбец матрицы D исключаются из рассмотрения. Первое соединение (фрагмент цепи) проводится между вершинами m<sub>1</sub> и m<sub>2</sub>. Помечаем элемент  $d_{1g}$ : K[1] = K[3] = 1. Далее, просматривая первую и g-ю строку матрицы с оставшимися элементами, находим минимальный элемент. Предположим, что им оказался элемент, принадлежащий k-му столбцу. Если этот элемент находится на пересечении с первой строкой, точку  $m_k$  соединяют  $m_1$ , если же он находится с g-й строкой, то точку  $m_k$  соединяют с m<sub>9</sub>. После этого из матрицы D исключают все элементы k-го столбца. Вновь просматриваем первую, g-ю и k-ю строки и т.д.

Трассировку начинают с цепей максимальной длины и заканчивают цепями минимальной длины. Процесс продолжается до тех пор, пока не будет выполнена трассировка всех цепей ПП.

Блок схема алгоритма Прима трассировки приведена на рис. 1.3.

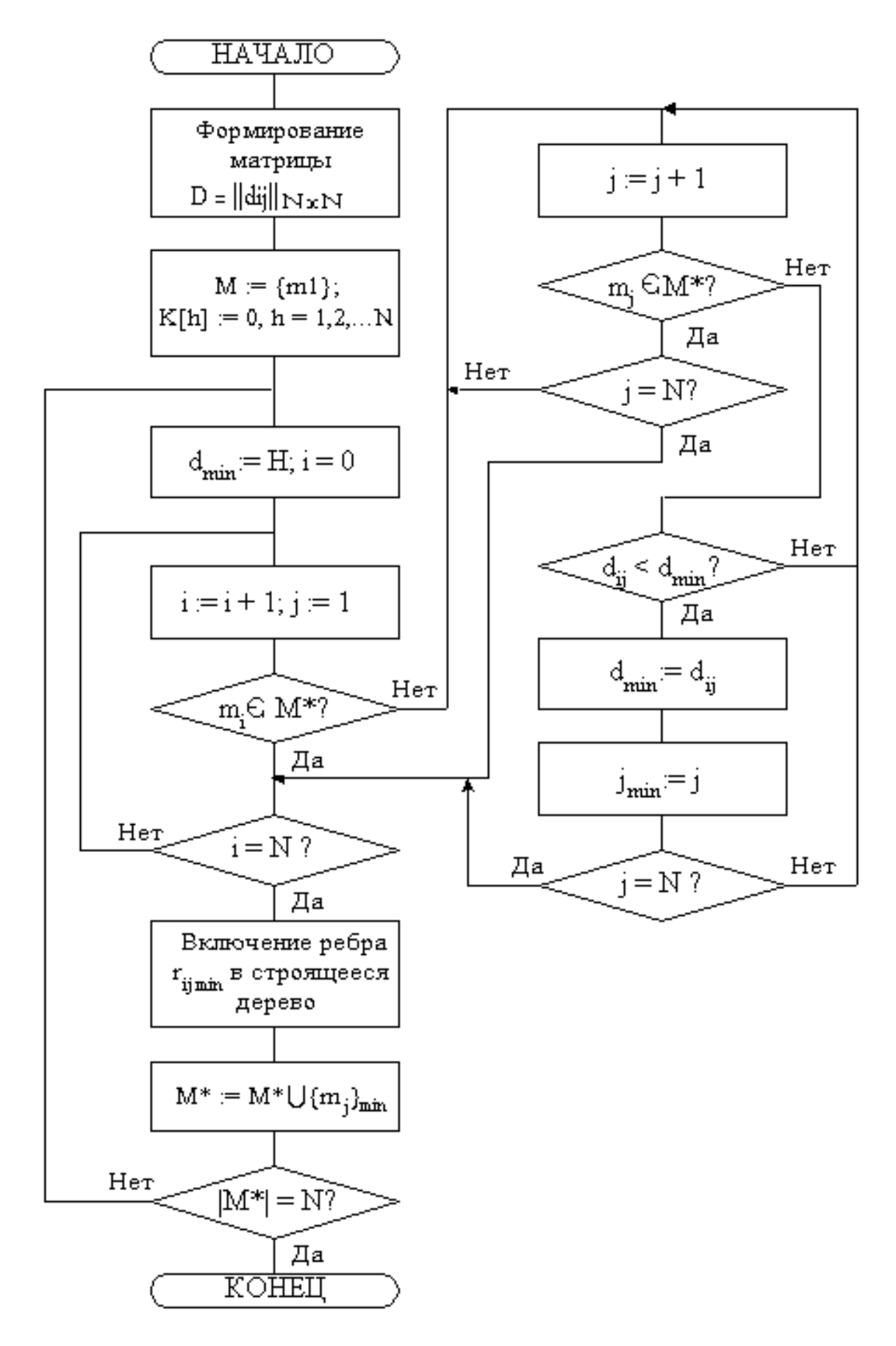

Рис. 1.3. Схема алгоритма Прима

### **Выпуск документации на печатное устройство**

Приступая к выпуску документации на печатное устройство необходимо руководствоваться следующими правилами и положениями, рекомендованными стандартами и руководящими техническими материалами [5, 6].

1. Для правильной ориентации ИМС на ПП необходимо предусматривать "ключи", определяющие положение первого вывода.

2. Все элементы необходимо располагать параллельно координатной сетке.

3. Координаты монтажных отверстий и контактных площадок необходимо задавать:

– нумерацией отверстий и монтажных площадок с занесением размеров их координат по осям X и Y в таблицу;

– указанием размеров координат за пределами рисунка платы.

4. Диаметры монтажных отверстий назначать из условия обеспечения зазора между выводом и отверстием, равным 0,5 мм. Отверстия под выводы навесных элементов зенкуют с двух сторон. Диаметр контактной площадки должен превышать диаметр зенковки не менее чем на 1 мм.

5. Печатные проводники не должны иметь резких переходов и острых углов. Все переходы выполнять с радиусами закруглений не менее 2 мм.

8. Ширина печатных проводников и расстояние между ними уточняются после проведения соответствующих расчетов.

7. Прокладка рядом входных и выходных цепей не рекомендуется.

8. Проводники входных высокочастотных цепей и общих шин должны прокладываться в первую очередь. Общие шины, по которым протекают суммарные токи всех цепей, следует выполнять максимально широкими.

9. Для снижения паразитной емкостной связи между печатными проводниками допускается прокладка экранирующих проводников, соединенных с заземляющим выводом.

10. На плате должен быть предусмотрен ориентирующий срез или технологическое отверстие, необходимое для фиксации платы и фотошаблона во время изготовления.

11. Размеры и форма экрана выбираются из условия экранирования элемента или фрагмента схемы. Экран выполняется в одной плоскости с проводящим рисунком или как самостоятельный проводящий слой. Все экраны выполняются с вырезами, площадь которых должна быть не менее 50%. Форма вырезов произвольная.

12. Контакты разъема прямого контактирования должны иметь износоустойчивое палладиевое покрытие толщиной 2…5 мкм.

13. Стабильность проводящего рисунка обеспечивается защитным покрытием – сплавом типа «Розе», ПОС-61, серебро и т.п. толщиной 6...12 мкм (вид и толщина покрытий указываются в чертеже).

14. Для защиты элементов проводящего рисунка от замыкания навесными элементами используются прокладочная стеклоткань, гетинакс и т.п., которые устанавливаются на клей.

15. ПП после сборки и регулировки покрывается лаком СБ-1С, УР-231 и т.п. [11].

Показатели помехозащищенности, тепловые режимы, резонансные частоты и т.п. определяются расчетом по методикам, изложенным ниже. По результатам компоновки и расчетов выпускается графическая документация в соответствии с п. 1.

#### **1.2. Расчет помехоустойчивости и экранирования**

Расчет помехоустойчивости функционального узла заключается в определении временных задержек и перекрестных (паразитных) помех в коротких линиях связи, которые характерны для печатного и обычного монтажа функциональных узлов 1-го 2-го уровня. Эффективность экранирования от внешних электромагнитных полей определяется расчетом экранов.

#### **Временные задержки в коротких линиях связи**

Задержка сигнала в линиях связи, обладающих емкостью и индуктивностыо, обусловлена переходными процессами в линии. При анализе процессов передачи сигнала электрически короткую линию связи рассматривают как апериодическое звено, обладающее сосредоточенной индуктивностью  $(L_0)$  и емкостью  $(C_0)$ . Исходя из условия преобладания того или иного параметра определяется влияние каждого из них на прохождение сигнала по линии (проводнику). При совместном действии индуктивной и емкостной нагрузок линия связи рассматривается как колебательное звено, временные задержки в котором существенно ниже.

Временные задержки в индуктивной линии связи между двумя элементами (рис. 1.4а) определяются  $(1 - F)$ 

$$
\tau_3 = 0.7 \cdot L_0/R_{\text{B}x2},\tag{1.5}
$$

где L0 – собственная индуктивность линии, Гн;

 $R_{\text{av}}$  – входное сопротивление элемента приемника, Ом.

Временная задержка в емкостной линии связи между двумя элементами (рис. 1.4б) определяется

$$
\tau_3 = C_0 R_{\text{bmx}} = C_0 U_{\text{n}} / I_{\text{k}},\tag{1.6}
$$

где  $U_{\pi}$  – порог срабатывания ИС приемника, В;

Iк – ток коллектора (выходной) ИС источника, А;

С0 – собственная емкость линии**,** пФ.

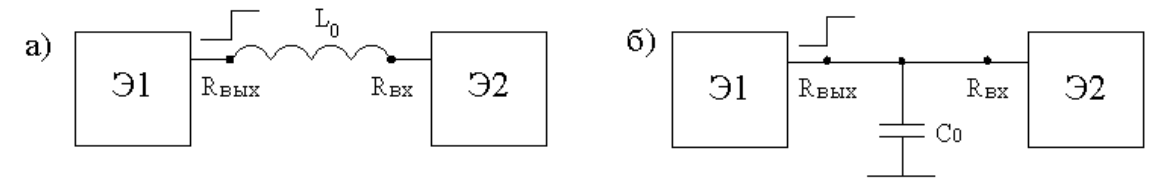

Рис. 1.4. Эквивалентная схема индуктивной (а) и емкостной линии связи (б)

Параметры элементов  $(R_{\text{rx}}, U_{\text{n}}, I_{\text{k}} \text{ и } \text{т.} \text{п.})$  определяются по справочным данным [16].

Индуктивность и емкость линии связи определяется видом примененных проводников, их сечением и длиной.

Собственная индуктивность (мкГн) печатного проводника длиной *l*п, (рис. 1.5б)

$$
L_0 = 0,0002 \cdot \ell_\text{n} \left( \lg \frac{2\ell_\text{n}}{t_\text{n} + b} + 0,2235 \frac{t_\text{n} + b}{\ell_\text{n}} + 0,5 \right). \tag{1.7}
$$

Собственная емкость (пФ) печатного проводника длиной *l*п, <sup>у</sup> которого на обратной стороне имеется заземленная пластина (рис. 1.5в)

$$
C_0 = 0.00884 \cdot \varepsilon_r \ell_n \frac{b}{a} \left[ 1 + \frac{2a}{\pi b} \left( 1 + \lg \frac{\pi b}{a} \right) \right],\tag{1.8}
$$

где  $\varepsilon_{r}$  – диэлектрическая проницаемость материала платы. Для гетинакса и стеклотекстолита  $\epsilon_r = 4...8$  пФ/см.

Допустимое значение временной задержки в линии**,** обеспечивающее требуемое быстродействие ИС, определяется  $\tau_3 = (0,1...0,2)t_{3c}$ , где  $t_{3c}$  – среднее время переключения ИС.

#### **Перекрестные помехи в линиях связи**

При переключении элементов (ИС) по сигнальным цепям протекают импульсные токи с крутыми фронтами, которые вследствие взаимной емкости и индуктивности наводят на соседних проводниках помехи. При расчете емкостной и индуктивной помехи в пассивной линии исходят, что в первом случае активная линия нагружена на источник напряжения, во втором – источник тока. Далее, для низкочастотных схем *f* ≤ (10...100) мГц индуктивные и емкостные помехи рассматриваются отдельно.

В случае преобладания емкостной связи амплитуда помехи, наведенная в пассивной линии, находится  $(1.0)$ 

$$
U_{\text{nom}} = UR_{\text{BLX}}C_{12}/\tau_{\phi},\tag{1.9}
$$

где U – амплитуда напряжения в активной линии;

 $R_{\text{BMX}}$  – выходное сопротивление пассивной линии;

 $C_{12}$  – взаимная емкость между линиями;

 $\tau_{\phi}$  – длительность переднего фронта импульса, равная  $t_{01}$ .

Для обеспечения устойчивой работы логического элемента необходимо, чтобы выполнялось неравенство  $(1.10)$ 

$$
U_{\text{nom}} < U_{\text{nom and}} \approx U_{\text{II}},\tag{1.10}
$$

где Uп – порог срабатывания элемента.

В случае преобладания индуктивной связи амплитуда помехи, наведенная в пассивной линии, определяется

$$
U_{\text{nom}} = M_{12} I / \tau_{\phi}, \tag{1.11}
$$

 $(1.11)$ 

где М12 – взаимная индуктивность между линиями;

I – амплитуда тока в активной линии;

 $\tau_{\phi}$  – длительность фронта импульса тока, равная  $t_{01}$ .

Взаимная емкость и индуктивность для проводников, выполненных по печатной технологии, зависят от их конфигураций, размеров и диэлектрической проницаемости (рис. 1.5).

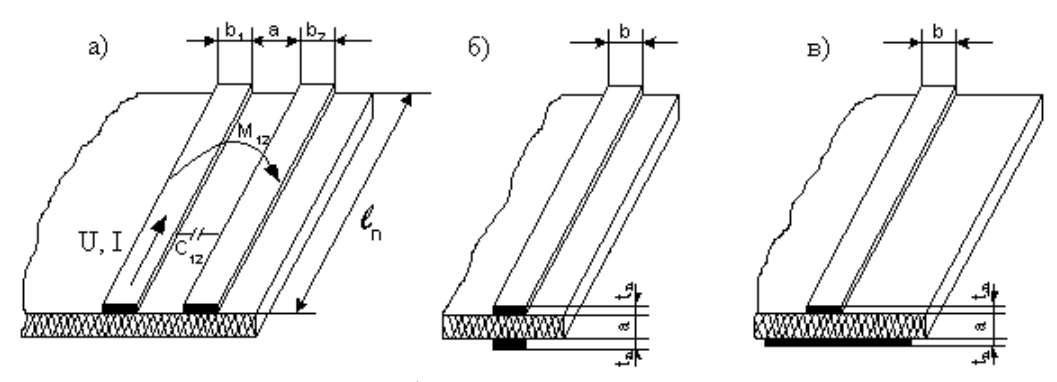

Рис. 1.5. Варианты конфигурации проводников печатных плат

Емкость (пФ) между двумя параллельными проводниками одинаковой ширины, расположенными на одной стороне платы (рис. 1.5,а),

$$
\tilde{N}_{12} = \frac{0,12\varepsilon_{\tilde{A}} \ell_{r}}{\lg[2a/(b+t_{r})]},
$$
\n(1.12)

где  $l_{\rm n}$  – длина параллельно расположенных проводников, мм;

b – ширина проводника, мм;

а – расстояние между проводниками, мм;

 $t_n$  – толщина проводника, мм;

 $\epsilon_{\text{I}}$  – действующая диэлектрическая проницаемость.

Для рассматриваемой конфигурации проводников

$$
\varepsilon_{\rm A}=0.5~(1+~\varepsilon_{\rm r}),
$$

где  $\varepsilon_r$  – диэлектрическая проницаемость материала платы.

Диэлектрическая проницаемость гетинакса и стеклотекстолита  $\varepsilon_r = (4...8)$ пФ/см.

Емкость между двумя параллельными проводниками, расположенными по обе стороны платы **(**рис. 1.5б),

$$
C_{12} = 0.0088 \cdot \varepsilon_r \ell_n \frac{b}{a} \left[ 1 + \frac{a}{\pi b} \left( 1 + \lg \frac{2\pi b}{a} \right) \right],\tag{1.13}
$$

Взаимная индуктивность (мкГн) проводников (рис. 1.5а) определяется выражением

$$
M_{12} = 0.002 \cdot \ell_{\pi} \left( \ln \frac{2\ell_{\pi}}{a+b} + \frac{a+b}{\ell_{\pi}} \right).
$$
 (1.14)

Выражения  $(1.7)$ ,  $(1.8)$  и  $(1.12)$ – $(1.14)$  позволяют рассчитать емкость проводников с погрешностью  $\pm 20\%$ . Для более точных расчетов необходимо пользоваться графическими зависимостями, приведенными в справочниках.

В случае действия индуктивной и емкостной связи действующая помеха в пассивной линии определяется приближенным выражением

$$
U_{\text{nom}} = U_{\text{nomM}} + U_{\text{nomC}}.
$$
\n(1.15)

#### Помехи по шинам питания

Помехи по шинам питания рассчитываются из условия допустимого падения напряжения на шине при включении и элементов. Сопротивление шины, обеспечивающее допустимое падение напряжения на последнем элементе определится

$$
R_{\text{mqon}} \le \frac{2 \cdot U_{\text{noncr}}}{I_{\text{n}} \cdot n \cdot (n+1)},\tag{1.16}
$$

где U<sub>помст</sub> - допустимое значение статистической помехи;

Іп - ток, потребляемый одним элементом.

#### Экранирование

Ослабление внешнего электромагнитного поля, вызывающего помехи в цепях связи и элементах, достигается экранированием. Экранирование осуществляется с помощью заземленного металлического экрана с высокой магнитной или электрической проводимостью, в который помещают либо источник помех, либо защищаемое устройство. Размеры экрана определяются габаритными размерами экранируемого элемента (трансформаторы, дросселя, катушки индуктивности и т.п.). В зависимости от характера и частоты поля применяют электростатическое, магнитостатическое и электромагнитное экранирование.

Электростатическое экранирование основано на применении токопроводящего экрана, соединенного с корпусом. При коротком замыкании экрана на корпус паразитная емкость между источником и приемником становится практически равной нулю. Эффективность экранирования полностью определяется качеством заземления и не зависит от толщины экрана. В качестве материала экрана применяют медь, алюминий и их сплавы.

Магнитостатическое экранирование основано на шунтировании магнитного поля экраном, выполненным из ферромагнитного материала (электротехническая сталь, пермоллой) с высокой магнитной проницаемостью. Качество экранирования магнитных полей зависит от магнитной проницаемости и сопротивления магнитопровода, которое будет тем ниже, чем толще экран и меньше в нем стыков и швов, идущих поперек направления линий магнитной индукции.

Эффективность экрана в диапазоне частот 0...1 кГц

$$
\Theta_{\rm M} = 1 + \mu_{\rm r} \, \delta_{\rm \rm skp} / D,\tag{1.17}
$$

где  $\delta$ <sub>экр</sub> – толщина стенки экрана;

 $\mu_r$  – относительная магнитная проницаемость;

D - диаметр экрана.

Относительная магнитная проницаемость электротехнической стали  $\mu_r$  = 1000...2000, пермоллоя  $\mu_r = 12000...30000$ .

В радиотехнике эффективность экранирования оценивается в децибелах  $(1.18)$  $A = 20$  lg<sub>3</sub>.

### Электромагнитное экранирование

Электромагнитное экранирование основано на вытеснении внешнего высокочастотного поля из экранируемого пространства за счет индуцированных вихревых токов, наведенных в стенках экрана. Вихревые токи в стенке экрана вследствие скин-эффекта распределяются неравномерно. Поэтому плотность тока и напряженность магнитного поля в стенке экрана изменяются по экспоненциальному закону с глубиной.

Эффективность экрана на низких частотах,  $(f < 10$  мГц), когда толщина экрана меньше эффективной глубины проникновения тока (бэкр < бэгл) и поверхностный эффект незначителен, рассчитывается по формуле

$$
\Theta = \sqrt{1 + \left(\frac{\omega \mu \sigma D \delta_{\text{exp}}}{2m}\right)^2},\tag{1.19}
$$

где  $\omega = 2\pi f - \text{V}\tau\pi$ овая частота поля;

 $\mu = \mu_0 \mu_r - \mu_0$ агнитная проницаемость материала экрана;

 $\mu_0 = 1{,}25.10^{-8}$  – магнитная проницаемость вакуума,  $\Gamma$ н/см<sup>-1</sup>;

- $\sigma$  проводимость стали (для пермоллоя  $\sigma = 1.5 \cdot 10^4$ , для стали  $\sigma = 10 \cdot 10^4$ ),  $CM^3$ :
- D диаметр цилиндрического и сферического экрана, см;
- m коэффициент формы экрана, для прямоугольного m = 1; для цилиндрического m= 2 и для сферического m= 3.

При конструировании экранов необходимо руководствоваться следующими рекомендациями:

- соединение магнитного экрана с корпусом не изменяет величины возбуждаемых в нем токов и эффективность защиты;

- длинные узкие щели, допустимые в электрическом экране, недопустимы в магнитном, если они расположены поперек вихревых токов;

– экраны необходимо соединять с корпусом блока так, чтобы длина щелей не превосходила (0,01...0,001) длины волны;

– экранирующая оплетка увеличивает емкость провода относительно корпуса;

– оплетка провода, не соединенная с корпусом не является экраном;

– силовой трансформатор, предохранитель и выключатель сети следует устанавливать около ввода сети на максимальном расстоянии от остальных элементов прибора.

### **Расчет радиаторов**

Для снижения перегревов коллекторных переходов в полупроводниковых приборах и подложек ИС большой мощности обычно применяют радиаторы воздушного охлаждения. Они существенно снижают тепловое сопротивление  $r_{K}$  корпус-среда за счет увеличения теплорассеивающей поверхности. По конструктивному исполнению радиаторы подразделяются на пластинчатые, штыревые, ребристые и проволочные. Благодаря высокой эффективности наибольшее распространение получили ребристые и штыревые.

Конструкция для охлаждения мощного транзистора приведена на рис. 1.6. Температура радиатора определяется зависимостью

$$
T_P = T_C + r_{PC} \Phi,
$$
 (1.20)

где  $T_c$  – температура среды (нагретой зоны), К;

 $r_{PC}$  – конвективное тепловое сопротивление радиатор-среда,  $K/B$ т;

Ф – мощность, рассеиваемая элементом, Вт.

Конвективное сопротивление определяется

$$
r_{PC} = 1/\alpha_K S_P, \qquad (1.21)
$$

где  $\alpha_{\rm K} = 10...15 \ {\rm Br/m}^2$ К – коэффициент конвективного теплообмена;

$$
S_P = 2L(z - 1)b + 2Lhz.
$$
 (1.22)

Здесь  $S_P$  – площадь радиатора ( $L$  – длина радиатора, м;

 $z$  – число ребер; b – шаг между ребрами, м; h – высота ребер, м).

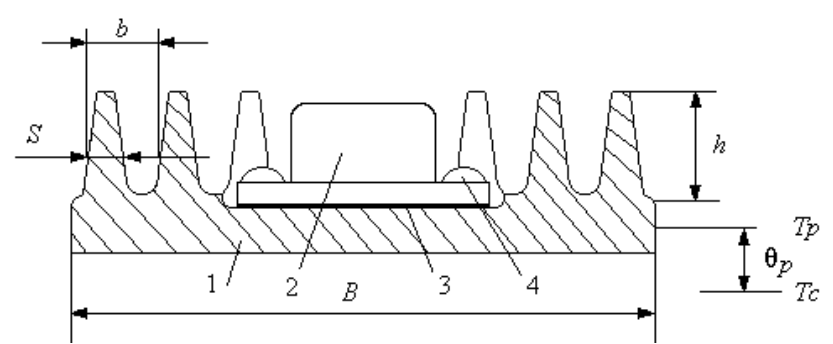

Рис. 1.6. Узел охлаждения транзистора:

1 – радиатор; 2 – транзистор; 3 – изоляционная прокладка; 4 – крепежный винт

### **Расчет вибропрочности конструктивных элементов**

В условиях эксплуатации и транспортирования аппаратура всегда испытывает вибрационное воздействие. В ТЗ на аппаратуру обычно задается характер

вибрационного воздействия с указанием конкретных параметров (синусоидальная вибрация в диапазоне частот  $\Delta f = (20...100)$  Гц с ускорением  $a = 2.5g$ ) или ссылкой на нормативные документы.

Задача расчета конструктивных элементов на вибропрочность состоит в определении собственных частот колебаний и введении мероприятий, исключающих резонансные режимы. Условия нормального функционирования элемента, т.е. отсутствие резонансных эффектов

$$
f_{0i} \ge (2...6)f,\tag{1.23}
$$

где *f*Oi – собственная частота i-го конструктивного элемента;

*f* – наибольшая частота вибрационного воздействия.

Наиболее характерными конструктивными элементами, определяющими вибропрочность аппаратуры, являются ПП, коммутационные панели, шасси источников питания и т.п.

Для расчета частотных характеристик элементы конструкции схематизируются балочной или пластинчатой моделью с определенным видом заделки (краевыми условиями). Решением дифференциального уравнения движения (малых колебаний) балки или пластины с распределенной массой находятся собственные частоты колебаний и вибрационное смещение схематизированной модели.

Расчет частотных характеристик пластинчатых конструкций типа печатных плат выполняется в следующей последовательности.

1. Схематизация реальной конструкции пластинчатой моделью (рис. 1.7).

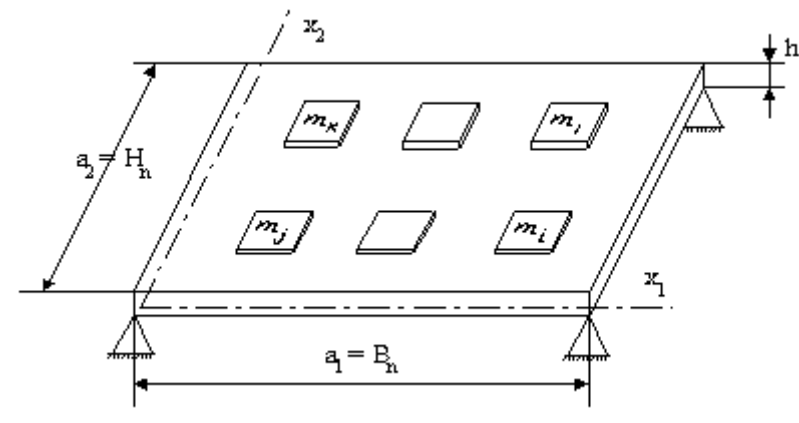

Рис. 1.7. Расчетная схема печатной платы

### **Расчет собственных частот схематизированной модели**

Собственная частота пластины (см. рис. 1.7), нагруженной только массой элементов

$$
\omega = \pi^2 \cdot \left(\frac{m_1^2}{a_1^2} + \frac{m_2^2}{a_2^2}\right) \cdot \sqrt{\frac{D}{\rho \cdot h}},
$$
\n(1.24)

где m<sub>i</sub> = 1,2,3... – число полуволн деформации в направлении оси  $x_1$  и  $x_2$ ;  $D = E \cdot h^3/12(1 + \mu^2) - \mu$ илиндрическая жесткость;

Е – модуль упругости материала платы;

ρ – плотность материала.

Для печатных плат низшая собственная частота колебаний согласно ОСТ 4.Г0010.009

$$
f_0 = \frac{1}{\sqrt{1 + m_3/m_{\Pi}}} \cdot \frac{\pi \cdot (1 + \Delta^2)}{4\sqrt{3}} \cdot \frac{\lambda_K \cdot h}{B_{\Pi}} \cdot \sqrt{E/\rho},
$$
(1.25)

где m<sub>э</sub>, m<sub>п</sub> – масса навесных элементов и платы;

 $\Delta = H_{\text{II}}/B_{\text{II}}$  – отношение ширины платы к длине;

 $\lambda_{K}$  – коэффициент, характеризующий способ крепления платы ( $\lambda_{K} = 1.0 - \mu$ ля плат, закрепленных в 4-х точках,  $\lambda_K = 2.0 - \mu\text{m}$  плат, закрепленных в 6-ти точках);

Е – модуль упругости, МПа (для гетинакса Е = 10, для стеклотекстолита  $E = 30$ :

 $\rho$  – плотность материала платы, кг $\cdot$ см<sup>-3</sup> (для гетинакса и стеклотекстолита  $p = 2.5 \cdot 10^{-4}$ .

2. Проверка условия (1.23) и внесение конструктивных изменений по необходимости.

### **1.3. Расчёт надёжности электронных устройств**

 Большинство промышленных электронных устройств являются, нерезервированными восстанавливаемыми объектами. Поэтому ниже рассматривается методика оценки надёжности устройств только этого класса. Для устройств со структурным резервированием необходимые формулы приведены в методических указаниях [16].

При выполнении расчета считается, что время работы устройства соответствует периоду нормальной эксплуатации, интенсивности отказов элементов являются постоянными, распределение времени безотказной работы подчиняется экспоненциальному закону. Предполагается также, что отказы элементов являются внезапными, полными и независимыми, причем элементы и устройство в целом могут находиться в двух состояниях: работоспособном или неработоспособном.

Расчетно-логическая схема нерезервированного устройства представляет собой цепочку последовательно соединённых элементов, отказ любого из которых приводит к отказу устройства в целом. Интенсивности отказов элементов зависят от их электрической нагрузки, температуры окружающей среды и других факторов, учитываемых с помощью поправочных коэффициентов.

Интенсивность отказов элементов *i*-го типа определяется по формуле:

$$
\lambda_i = \lambda_{0i} \alpha_i k_1 k_2 k_3 \tag{1.26}
$$

где  $\lambda_{0i}$  – интенсивность отказов данного типа элементов при номинальной

электрической нагрузке и нормальных условиях эксплуатации (табл. 1.4);

 $\alpha_i$  – коэффициент, учитывающий влияние температуры окружающей среды и электрической нагрузки элемента (табл. 1.5); для элементов, не указанных в этой таблице, принимается α*<sup>i</sup>* **=** 1;

 $k_1$  – коэффициент, учитывающий влияние механических факторов,  $k_2$  – коэффициент, учитывающий влияние климатических факторов,  $k_3$ коэффициент, учитывающий влияние атмосферного давления (табл. 1.6, 1.7, 1.8).

Под коэффициентом электрической нагрузки понимается отношение рабочего значёния электрического параметра к его номинальному значению, установленному нормативно-технической документацией. В качестве определяющих обычно принимаются следующие параметры:

− рассеиваемая мощность – для транзисторов и резисторов;

− рабочее напряжение – для конденсаторов;

− прямой ток – для полупроводниковых выпрямительных диодов;

− ток стабилизации – для стабилитронов;

− выходной ток – для интегральных аналоговых микросхем и буферных цифровых микросхем;

− коэффициент разветвления по выходу – для прочих цифровых микросхем;

− ток через контакт – для электромагнитных реле и электрических соединителей;

− потребляемая мощность – для трансформаторов и дросселей.

При этом подразумевается, что остальные параметры, характеризующие режимы эксплуатации элемента, также не превосходят предельно допустимых значений.

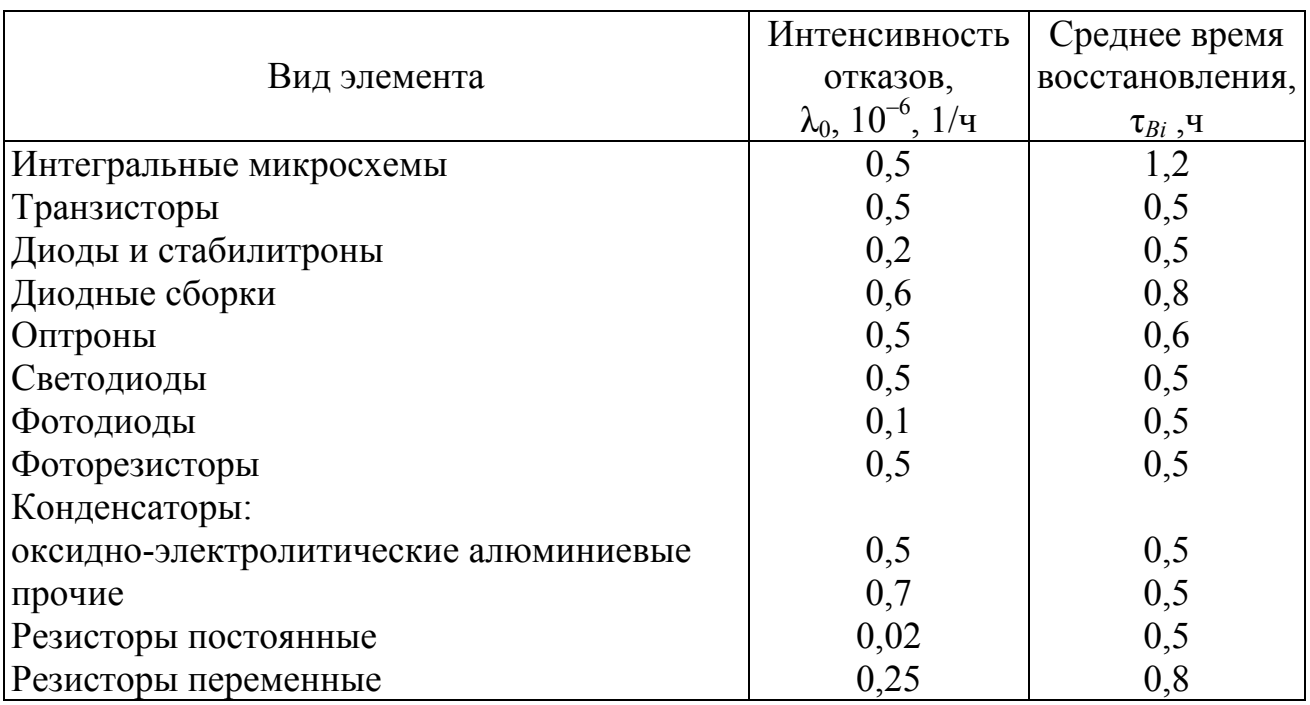

### Окончание табл. 1.4

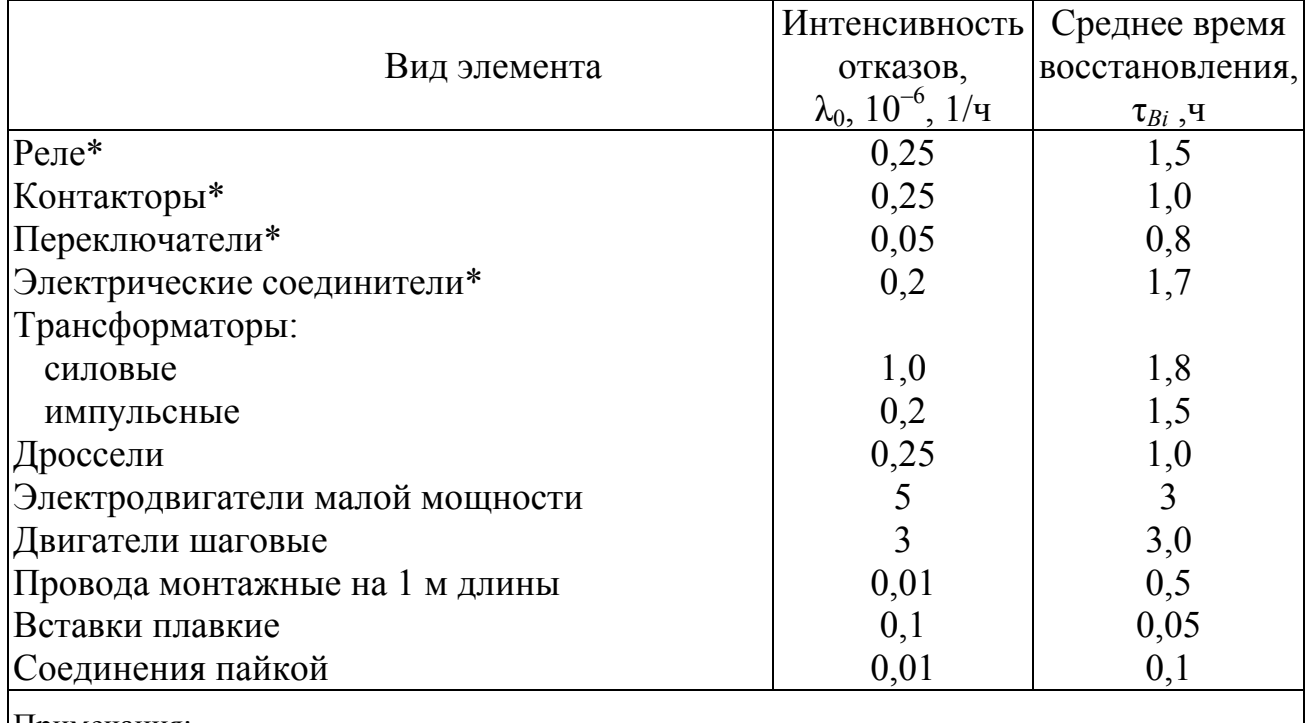

Примечания:

1. Интенсивность отказов приведена в расчете на одну контактную группу.

2. В расчёте предпочтительно использовать значения  $\lambda_0$  для конкретных типов применяемых элементов (при наличии такой информации)

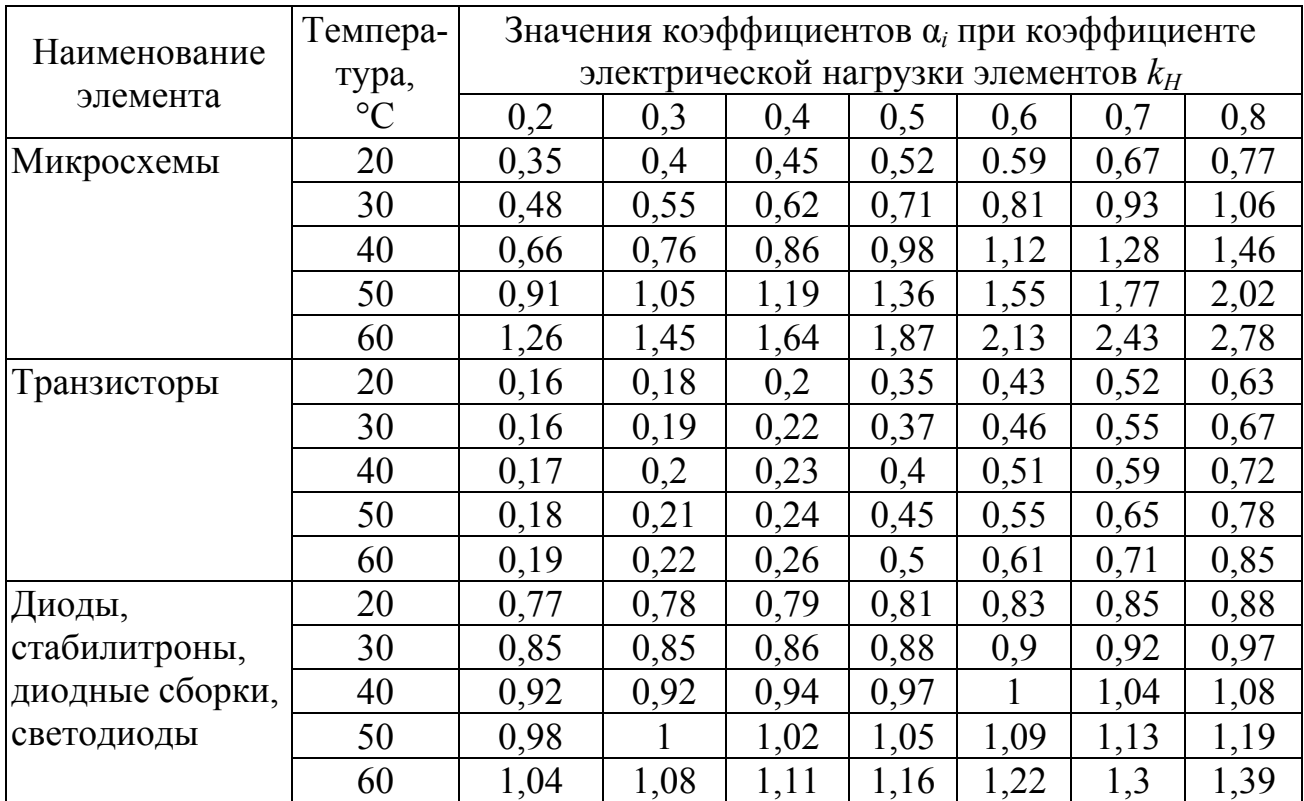

### Окончание табл. 1.5

|                          | Темпера-        | Значения коэффициентов $\alpha_i$ при коэффициенте |      |      |      |      |      |      |
|--------------------------|-----------------|----------------------------------------------------|------|------|------|------|------|------|
| Наименование<br>элемента | тура,           | электрической нагрузки элементов $k_H$             |      |      |      |      |      |      |
|                          | $\rm ^{\circ}C$ | 0,2                                                | 0,3  | 0,4  | 0,5  | 0,6  | 0,7  | 0,8  |
| Резисторы                | 20              | 0,20                                               | 0,26 | 0,35 | 0,42 | 0,50 | 0,60 | 0,72 |
|                          | 30              | 0,27                                               | 0,34 | 0,43 | 0,51 | 0,62 | 0,75 | 0,88 |
|                          | 40              | 0,33                                               | 0,42 | 0,51 | 0,60 | 0,76 | 0,94 | 1,11 |
|                          | 50              | 0,40                                               | 0,50 | 0,59 | 0,71 | 0,92 | 1,17 | 1,38 |
|                          | 60              | 0,47                                               | 0,57 | 0,67 | 0,82 | 1,08 | 1,43 | 1,70 |
| Конденсаторы             | 20              | 0,28                                               | 0,28 | 0,36 | 0,49 | 0,64 | 0,80 |      |
|                          | 30              | 0,30                                               | 0,30 | 0,38 | 0,50 | 0,70 | 0,94 |      |
|                          | 40              | 0,34                                               | 0,34 | 0,42 | 0,54 | 0,80 | 1,10 |      |
|                          | 50              | 0,38                                               | 0,38 | 0,49 | 0,63 | 0,95 | 1,43 |      |
|                          | 60              | 0,46                                               | 0,46 | 0,61 | 0,75 | 1,19 | 2,00 |      |
| Трансформаторы           | 20              |                                                    | 0,10 | 0,10 | 0,10 | 0,20 | 0,30 | 0,60 |
| и дроссели               | 30              |                                                    | 0,10 | 0,10 | 0,20 | 0,30 | 0,60 | 1,00 |
|                          | 40              |                                                    | 0,20 | 0,20 | 0,20 | 0,50 | 1,20 | 1,80 |
|                          | 50              |                                                    | 0,20 | 0,20 | 0,30 | 0,80 | 1,80 | 2,80 |
|                          | 60              |                                                    | 0,30 | 0,30 | 0,40 | 1,20 | 2,50 | 4,10 |

Таблица 1.6

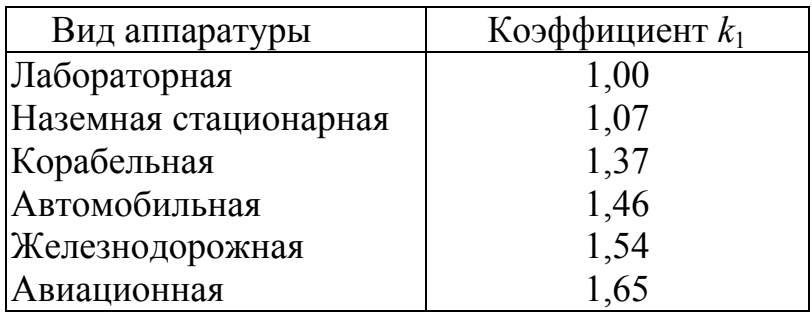

### Таблица 1.7

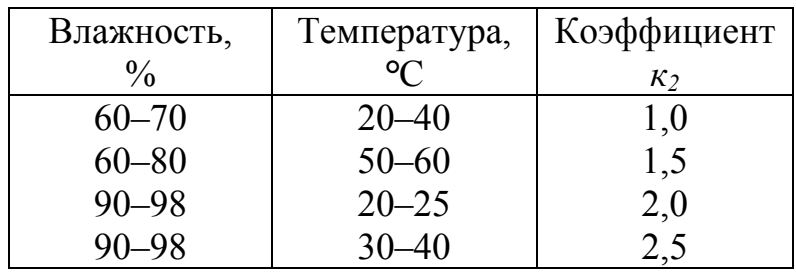

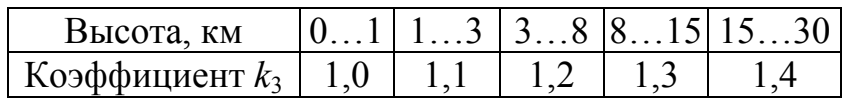

Интенсивность отказов устройства в целом составляет:

$$
\Lambda = \sum_{i=1}^{n} \lambda_i m_i \tag{1.27}
$$

где  $m_i$  — число элементов *i*-го типа; *n* – число типов элементов. Результаты промежуточных вычислений оформляются в табличной форме (табл. 1.9).

Таблина 19

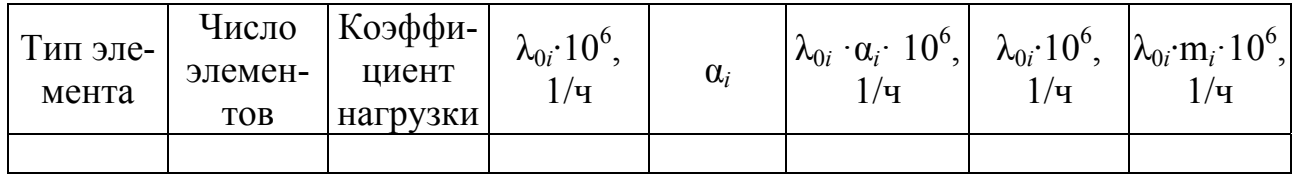

Если внешние воздействия на все элементы устройства одинаковы, при вычислении  $\Lambda$  произведение  $k_1k_2k_3$  может быть записано перед знаком суммы. Вероятность безотказной работы устройства рассчитывается по формуле:

$$
P(t) = e^{-\Lambda t} \tag{1.28}
$$

где время *t* выбирается из ряда: 1000, 2000, 4000, 8000, 16 000 ч.

Рассчитанное значение  $P(t)$  не должно быть менее 0,8.

Средняя наработка на отказ определяется из соотношения:

$$
T = \frac{1}{\Lambda} \tag{1.29}
$$

Среднее время восстановления устройства вычисляется по формуле:

$$
T_{B} = \frac{1}{\Lambda} \sum_{i=1}^{n} (\mathbf{T}_0 + \mathbf{T}_{Bi}) \lambda_i m_i , \qquad (1.30)
$$

где  $\tau_0$  – время ожидания ремонта, выбираемое исходя из условий эксплуатации устройства;  $\tau_{Bi}$  - среднее время восстановления для *i*-го типа элементов (см. табл. 1.4).

Рассчитанное  $T_B$  необходимо округлить до ближайшего большего значения из ряда: 1; 5; 10; 20; 40; 60 мин; 2; 4; 6; 8; 10; 12; 18; 24; 36; 48; 96 ч.

### 2. ТЕХНОЛОГИЧЕСКОЕ ОБЕСПЕЧЕНИЕ ПРОИЗВОЛСТВА ЭС

Информационная модель процесса технологического проектирования

Процесс технологического проектирования, как и многие другие процессы инженерной деятельности, является процессом анализа и переработки информации. Сложность и многочисленность вопросов, которые приходится решать при технологическом проектировании, выдвигают задачу изыскания и разработки метода взаимоувязанного наглядного представления сложного процесса проектирования технологических процессов [15, 16].

В связи с этим информационная модель технологического проектирования имеет цели:

− наглядное отражение сложного процесса технологического проектирования;

− оптимизация информационных связей в системе проектирования;

− синтез оптимальной системы проектирования технологических процессов;

− определение состава входной и выходной информации систем и любой ее части.

С помощью информационной модели:

− устанавливается состав задачи, решаемых в технологическом проектировании;

− определяется состав входной и выходной информации системы проектирования ТП в целом и по отдельным задачам;

− устанавливается информационная совместимость задач технологического проектирования.

Другими словами, при технологическом проектировании следует определить:

− что будет изготовляться;

− где (структурное подразделение предприятия);

− на чем (оборудование, рабочие места);

− с помощью чего (приспособления, инструмент);

− кто будет изготавливать (профессии и квалификации исполнителей);

− сколько времени и денежных средств требуется для изготовления;

− какими методами, и в какой последовательности производится изготовление.

На основании анализа действующих систем технологического проектирования на предприятиях приборостроения выделены следующие основные функции технологической подготовки производства (по ГОСТ 14.002–73):

− обеспечение технологичности конструкции изделия, включая структурный анализ изделия установление возможности увеличить количество заимствованных деталей (в том числе и стандартных);

− технико-экономический анализ производства (какие технологические процессы и средства технологического оснащения можно использовать из уже имеющихся на предприятии);

− разработка технологических процессов, включая все виды обработки, а также методы испытания, контроля, режима обработки (сборки), трудовое и материальное нормирование, технологическое планирование оборудования;

− проектирования средств технологического оснащения;

− организация и управление процессом технологического проектирования.

Для определения последовательности и взаимосвязи функций технологического проектирования (для учебных целей) предлагается блоксхема, изображённая на рис. 2.1.

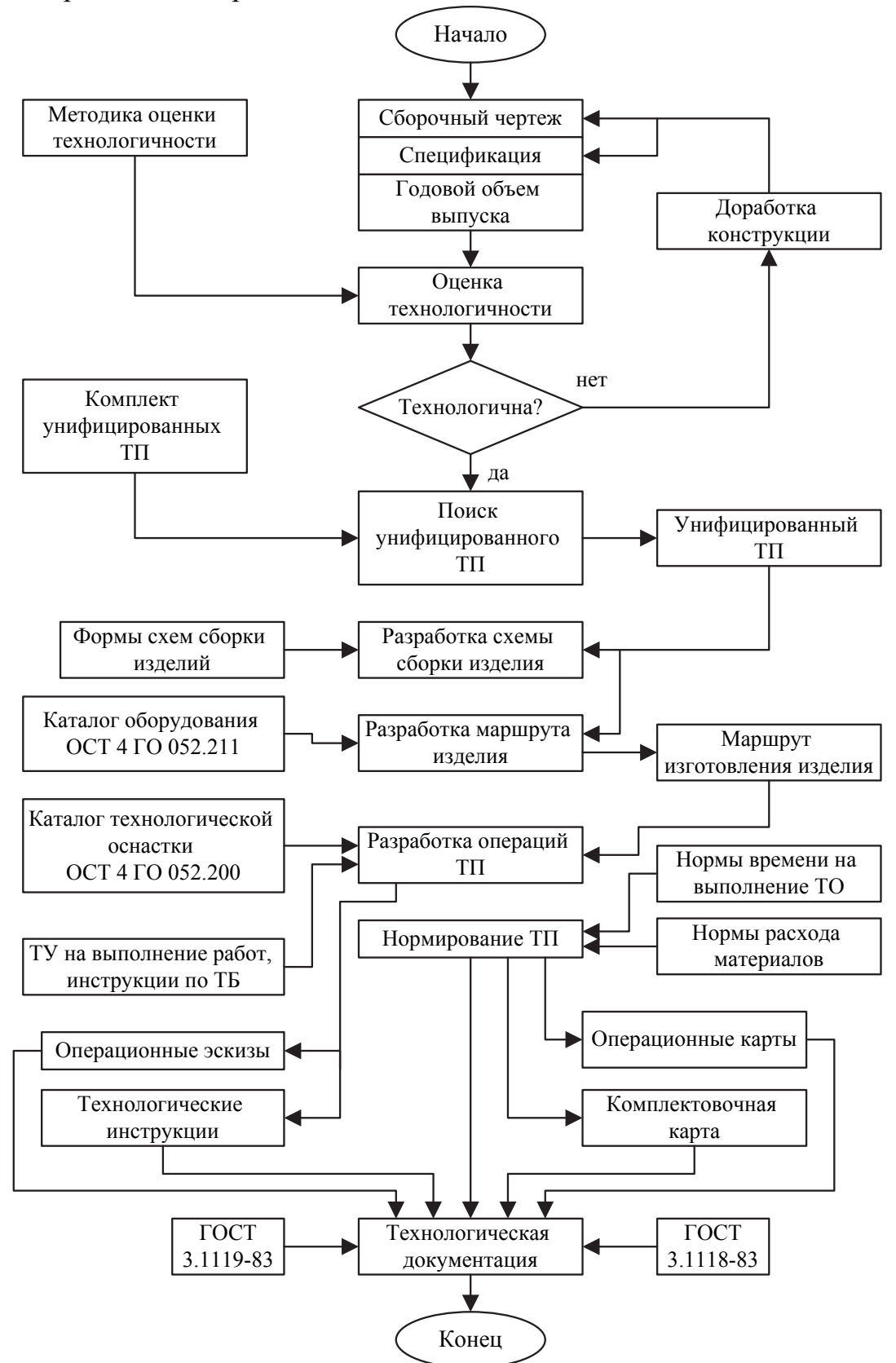

Рис. 2.1. Схема информационной модели проектирования технологического процесса

### **2.1. Оценка технологичности изделия**

Взаимосвязь конструкции изделия с технологией ее производства обусловили одну из наиболее сложных функций технологического проектирования – отработку конструкции изделия на технологичность.

Недостаточно полное и четкое выполнение этой функции на практике является причиной изготовления в промышленности не отработанных на технологичность изделий, что вызывает неоправданные затраты труда, средств, материалов и времени.

Естественно, такое положение не удовлетворяет ни разработчиков конструкций, ни изготовителей изделий, ни потребителей продукции.

На сокращение средств и времени на всех этапах производства при обязательном сохранении (а там, где это возможно, и повышении) требуемого качества изделий направлен комплекс государственных нормативно-технических документов на правила отработки конструкций на технологичность. Комплекс включает:

– ГОСТ 14.201–83 "ЕСТПП. Общие правила отработки конструкции изделия на технологичность";

– ГОСТ 14.202–73 "ЕСТПП. Правила выбора показателей технологичности конструкции изделий";

– ГОСТ 14.203–73 "ЕСТПП. Правила обеспечения технологичности конструкции сборочных единиц";

– ГОСТ 14.204–73 "ЕСТПП. Правила обеспечения технологичности конструкции детали";

– ГОСТ 2.121–73 "ЕСКД. Технологический контроль конструкторской документации";

– "Методику отработки конструкции на технологичность и оценку уровня технологичности изделий машиностроения и приборостроения";

– ГОСТ 14.205–83 "Технологичность конструкции. Термины и определения".

Планирование технологичности изделия и в процессе разработки конструкции управление формированием технологичности производится на основе количественной оценки, которая считается принципиальной и базируется на системе показателей, включающей в себя:

– базовые показатели технологичности, устанавливаемые в техническом задании на проектирование изделия;

– показатели технологичности -отношение достигнутых показателей к базовым.

Перечень показателей технологичности, из числа которых необходимо выбрать минимальное, но достаточное для оценки технологичности конструкции, приведен в ГОСТ 14.201–83. Правила выбора показателей технологичности в каждом конкретном случае регламентированы ГОСТ 14.202–73, где приведена также типовая блок-схема последовательности выбора показателей технологичности.

При определении численных значений показателей технологичности рекомендуется руководствоваться "Методикой отработки конструкций на технологичность и оценки уровня технологичности изделий машиностроения и приборостроения", в которой изложены:

методические основы оценки технологичности конструкции изделия;

порядок определения численных значений базовых показателей технологичности;

формулы и порядок определения численных значений основных и дополнительных показателей технологичности;

порядок комплексной оценки технологичности;

последовательность решения задач технологичности конструкции на различных стадиях разработки конструкторской документации.

Для определения базовых показателей технологичности, которые могут быть частыми и комплексными, характеризующими технологичность изделия в целом, необходимо учитывать статистические данные численных значениях показателей технологичности изделий - аналогов, сложность проектируемой конструкции и снижение трудоемкости за счет совершенствования технологии к данному периоду времени.

Для расчетов базовых показателей технологичности применяются корректирующие коэффициенты [18]:

коэффициенты сложности К., определяемые сравнением соответствующих технических требований к старым и новым изделиям;

коэффициент снижения трудоемкости изготовления изделия  $K_{cr}$ .

Коэффициент сложности обычно больше единицы, поэтому в зависимости от физического смысла принятых для расчебта К<sub>с</sub> технических параметров изделия имеют место два выражения коэффициента сложности:

$$
K_C = \frac{p}{p_A} > 1 \text{ with } K_C = \frac{p_A}{p} > 1,
$$
 (2.1)

- где р технический параметр конструкции (абсолютный или условный) проектируемого изделия;
	- р<sub>А</sub> технический параметр конструкции аналога или параметр, определенный по статистическим данным.

Коэффициент снижения трудоемкости зависит от планируемого роста производительности труда и периода времени до начала производства нового изделия:

$$
K_{\rm CT} = \left(\frac{100}{100 + K_{\rm HT}}\right)^t.
$$
 (2.2)

где К<sub>ПТ</sub> - планируемый рост производительности труда;

 t – период времени от начала проектирования до запуска изделия в производство.

Обычно одним из базовых показателей технологичности конструкции изделия принимают показатель трудоемкости изготовления, выражаемый в нормочасах, тогда базовый показатель трудоемкости изготовления изделия

$$
T_{\rm B} = T_{\rm A} K_{\rm CT} K_{\rm C},\tag{2.3}
$$

где  $T_A$  – трудоемкость изготовления конструкции, являющейся аналогом проектируемого изделия.

В этом случае, когда производится сравнительная оценка технологичности вариантов конструкции по нескольким частотным показателям технологичности, выбор наиболее технологического варианта становится затруднительным. Для принятия окончательного решения может применяться комплексная оценка технологичности.

Комплексные показатели технологичности конструкции в отличие от частных характеризуют не отдельные признаки технологичности конструкции, а определенную группу признаков технологичности конструкции. Ниже будет приведена методика оценки технологичности изделий ЭА, используемая на предприятиях по производству изделий электронной техники, которая может быть применена во многих случаях в курсовом и дипломном проектировании.

Однако не следует думать, что вычисление количественной оценки полностью упраздняет качественную оценку технологичности конструкции.

Если при количественной оценке определяется степень соответствия изделия требованиям, обусловливающим технологичность конструкции или степень различия вариантов конструкции, то при качественной оценке определяется соответствие изделия требованиям, обусловливающим технологичность конструкции применительно к конкретному виду производства (литье, штамповка, обработка давлением и т.д.). Качественная оценка технологичности конструкции всегда предшествует количественной. Для успешного проведения качественной оценки технологичности необходимо иметь нормативно-технические документы, содержащие именно те требования, выполнение которых обеспечит технологичность конструкции изделия. Эту информацию можно найти в справочных и ОСТах. Общие требования обеспечения технологичности деталей и сборочных единиц изложены в ГОСТ 14.203–73 и ГОСТ 14.204–73.

#### **2.2. Методика комплексной оценки технологичности изделий ЭА**

Настоящая методика распространяется на все виды радиоэлектронных изделий отрасли и предназначена для оценки технологичности отдельных функциональных составных частей на любом конструктивном уровне сборочной единице, так и изделий в целом.

Методика устанавливает состав показателей технологичности, методику их расчета и порядок проведения оценки технологичности.

Методика предусматривает оценку производственной технологичности. Эксплуатационная технологичность сюда не входит.

### Обшие положения

1. Комплексная оценка технологичности изделий основана на определении численных значений конструкторских, технологических и экономических показателей, характеризующих возможность производства изделий с применением средств механизации и автоматизации, т.е. с оптимальными затратами труда, средств, материалов и времени при технической подготовке производства и изготовления изделия.

2. Оценка технологичности преследует цели:

- определения соответствия показателей технологичности нормативным значениям для решения вопроса о необходимости отработки изделия на технологичность:

- выявление факторов, оказывающих влияние на технологичность изделий различного назначения и конструктивно-технологического исполнения;

- установления значимости этих факторов и степени их влияния на трудоемкость изготовления и технологическую себестоимость изделий.

3. Оценке на технологичность подлежат изделия, намечаемые к постановке на серийное производство. Сложные изделия, предназначенные для разового изготовления в единичных количествах, оценке на технологичность в целом по данной методике, как правило, не подвергаются. В то же время подлежат оценке отдельные составные части единичных сложных изделий, которые многократно повторяются в составе этих изделий и могут быть заимствованы в других разработках.

4. Основные требования к технологичности перечислены в табл. 2.1 в виде показателей.

Таблица 2.1

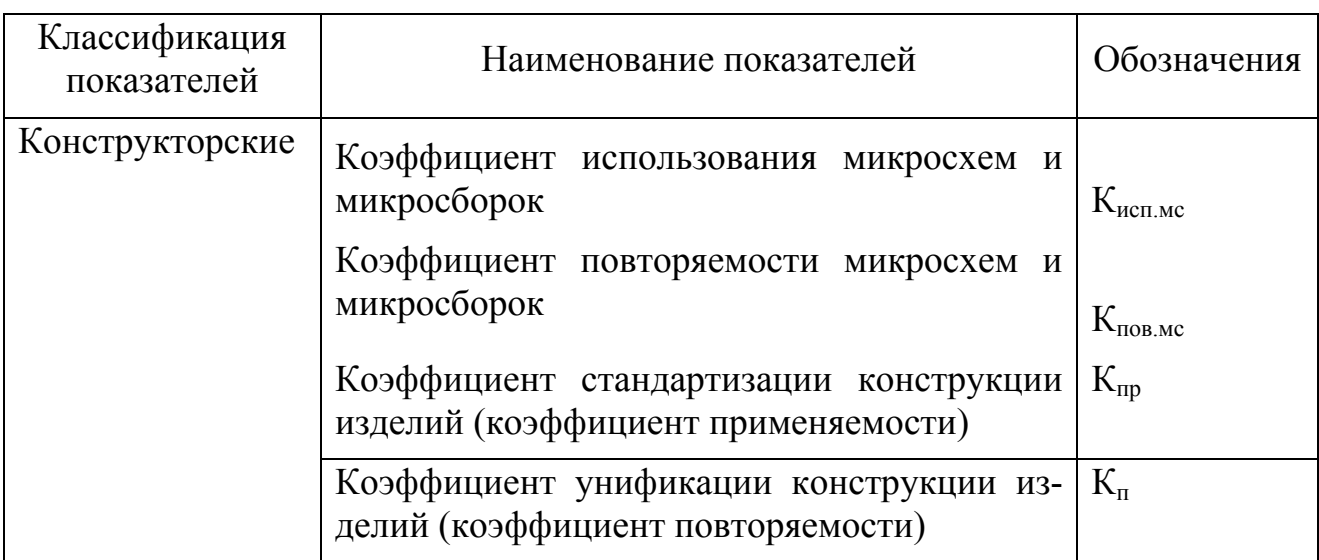

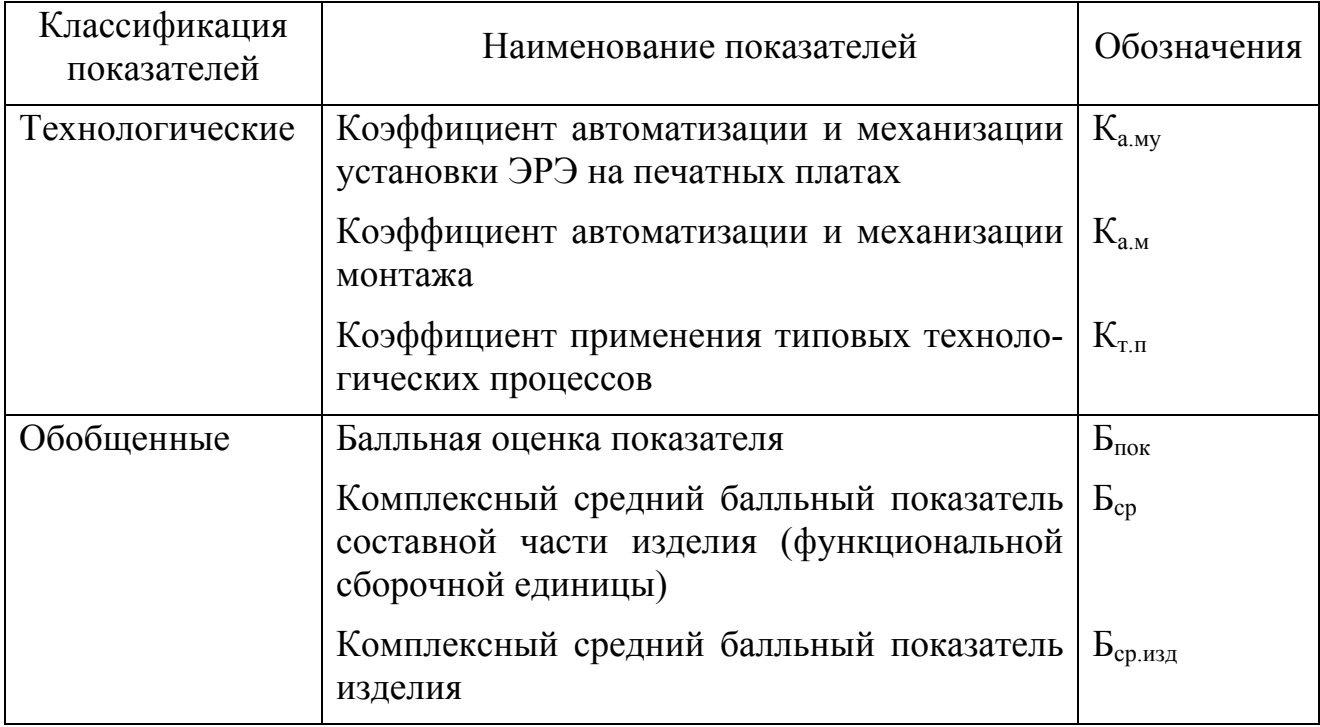

5. Для оценки технологичности отдельных составных частей или изделия в целом из полного состава требований, перечисленных в табл. 2.1, в качестве обязательных для оценки могут быть отобраны требования, наиболее существенные для конструкции разрабатываемого функционального устройства (или изделия в целом) и определяющие основные виды работ при его изготовлении.

6. Оценка технологичности изделия проводится на всех стадиях разработки изделий (эскизный проект, технический проект, разработка рабочей конструкторской документации опытных образцов, опытной партии), установочной серии, установившегося серийного или массового производства по пятибалльной системе в соответствии с предлагаемой ниже методикой.

### Методика определения численных значений показателей технологичности изделия

### Определение конструкторских показателей

1.1. Коэффициент использования микросхем и микросборок определяется по формуле

$$
K_{\text{ncmnc}} = \frac{H_{\text{mc}}}{H_{\text{303}}},\tag{2.4}
$$

где Н<sub>мс</sub> - количество микросхем и микросборок в изделии в штуках;

Н<sub>эрэ</sub> – общее количество электрорадиоэлементов в изделии в штуках.

В числе Н<sub>этэ</sub> учитывать микросхемы, микросборки и такие изделия, которые выполняют какие-либо функции преобразования сигнала, и не учитывать коммутационные, установочные т.п. изделия, которые не могут быть заменены микросхемами или микросборками, или введены в состав микросхем и микросборок, а также ЭРЭ, которые устанавливаются в сочетании с микросхемами, если в ТУ на эти микросхемы предусмотрено, что в состав аппаратуры они лолжны включаться с обязательным использованием этих ЭРЭ.

1.2. Коэффициент повторяемости микросхем и микросборок определяется по формуле

$$
K_{\text{ToBMC}} = 1 - \frac{H_{\text{TMC}}}{H_{\text{MC}}},\tag{2.5}
$$

где Н<sub>тмс</sub> - количество типоразмеров корпусов микросхем и микросборок в изделии.

1.3. Коэффициент стандартизации конструкции изделия (коэффициент применяемости) определяется по формуле

$$
\text{Knp} = \frac{n_c + n_y + n_a + n_\text{n}}{n_c + n_y + n_a + n_\text{n} + n_\text{o}} \cdot 100 = \frac{n - n_\text{o}}{n} \cdot 100,\tag{2.6}
$$

где n - общее количество типоразмеров составных частей изделия;

n<sub>c</sub> - количество типоразмеров стандартных составных частей изделия;

n<sub>v</sub> - количество типоразмеров унифицированных составных частей изделия;

n<sub>3</sub> - количество типоразмеров заимствованных составных частей изделия;

n<sub>T</sub> - количество типоразмеров покупных составных частей изделия;

n<sub>o</sub> - количество типоразмеров оригинальных составных частей изделия.

Под типоразмером понимается предмет производства определенной конструкции, характеризующийся конкретными параметрами, размерами и исполнением, записываемый отдельной позицией в основной документ (спецификацию) изделия в графу "Наименование".

Коэффициент унификации конструкции изделий (коэффициент по- $1.4.$ вторяемости) К<sub>п</sub>определяется по формуле

$$
K_{\rm n} = \frac{N - n}{N} \cdot 100 = \left(1 - \frac{n}{N}\right) \cdot 100,\tag{2.7}
$$

где N - общее количество составных частей изделия, шт.

n - общее количество типоразмеров составных частей изделия.

#### Определение технологических показателей

1.5. Коэффициент автоматизации и механизации установки ЭРЭ на печатных платах Каму определяется по формуле

$$
K_{\text{any}} = \frac{H_{\text{myapp}}}{H_{\text{app}}},\tag{2.8}
$$

где Н<sub>муэрэ</sub> – количество навесных электрорадиоэлементов в узле (ячейки), которые могут устанавливаться в печатную плату механизированным и автоматизированным методами;

Нэрэ – общее количество радиоэлементов.

1.6. Коэффициент автоматизации и механизации монтажа определяется по формуле

$$
K_{\text{am}} = \frac{H_{\text{am}}}{H_{\text{m}}},\tag{2.9}
$$

где Нам – количество монтажных соединений, которые могут осуществляться или осуществляются механизированным или автоматизированным способом, т.е. имеются механизмы, оборудование или оснащение (или техническая документация) для выполнения монтажных соединений механизированным способом;

Нм – общее количество монтажных соединений.

1.7. Коэффициент применения типовых, технологических процессов  $K_{\text{th}}$ определяется по формуле

$$
K_{\text{TT}} = \frac{\mu_{\text{TT}} + E_{\text{TT}}}{\mu_{\text{}} + E},\tag{2.10}
$$

где Д<sub>тп</sub> и Е<sub>тп</sub> – количество, соответственно, деталей и сборочных единиц в изделии в штуках, технология изготовления которых охватывается типовыми или групповыми технологическими процессами (операции механической обработки на металлорежущих станках относятся к типовым процессам);

Д и Е – общее количество, соответственно, деталей и сборочных единиц в изделии (без нормализованного крепежа и покупных изделий) в штуках.

 $M_{M}$  – масса металла, израсходованного на изготовление этих деталей.

#### **Определение балльной оценки показателя**

1.8. Комплексная оценка технологичности изделия проводится с помощью пятибалльной системы оценки.

1.9. Пятибалльная система оценки основана на переводе численных значений частных показателей технологичности  $(T_{\phi})$  в балльную оценку показателя  $(\mathbf{b}_{\text{max}})$ .

1.10. Балльная оценка каждого частного показателя технологичности определяется по формуле

$$
E_{\text{max}} = 4 - \frac{T_{\text{H}} - T_{\phi}}{\Delta T},
$$
\n(2.11)

где  $T_{\text{H}}$  – нормативное значение показателя, приведенное в табл. 2.2 и 2.3, оцениваемое 4 баллами, что соответствует наивысшим достигнутым значениям показателей технологичности на данном уровне развития техники и технологии;

 $T_{\phi}$  – фактическое значение показателя, достигнутое при разработке оцениваемого изделия;

АТ - эквивалент 1 балла, численные значения которого приведены в табл.  $2.2 \text{ m } 2.3.$ 

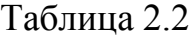

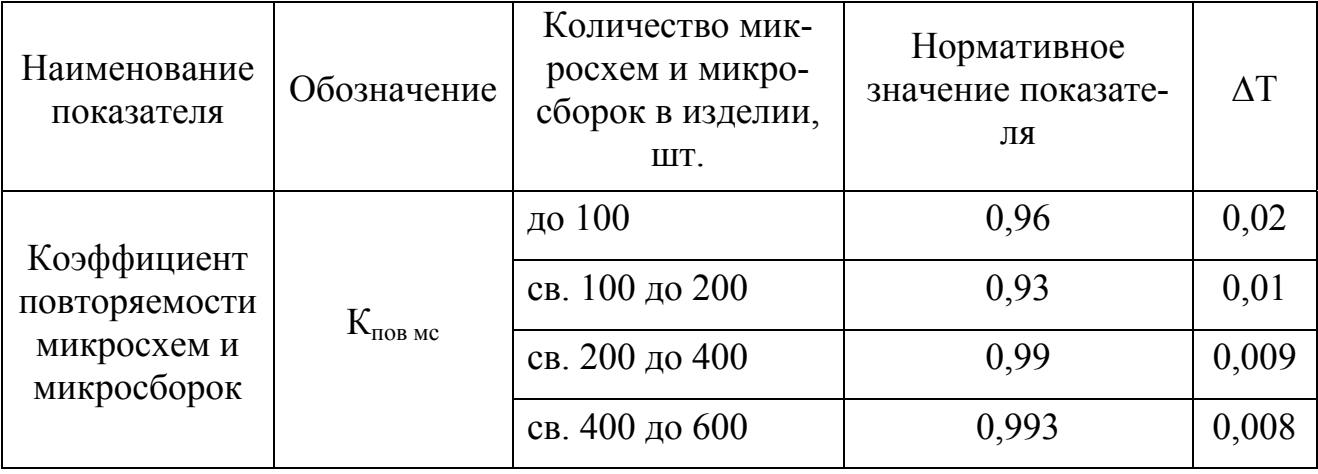

### Таблица 2.3

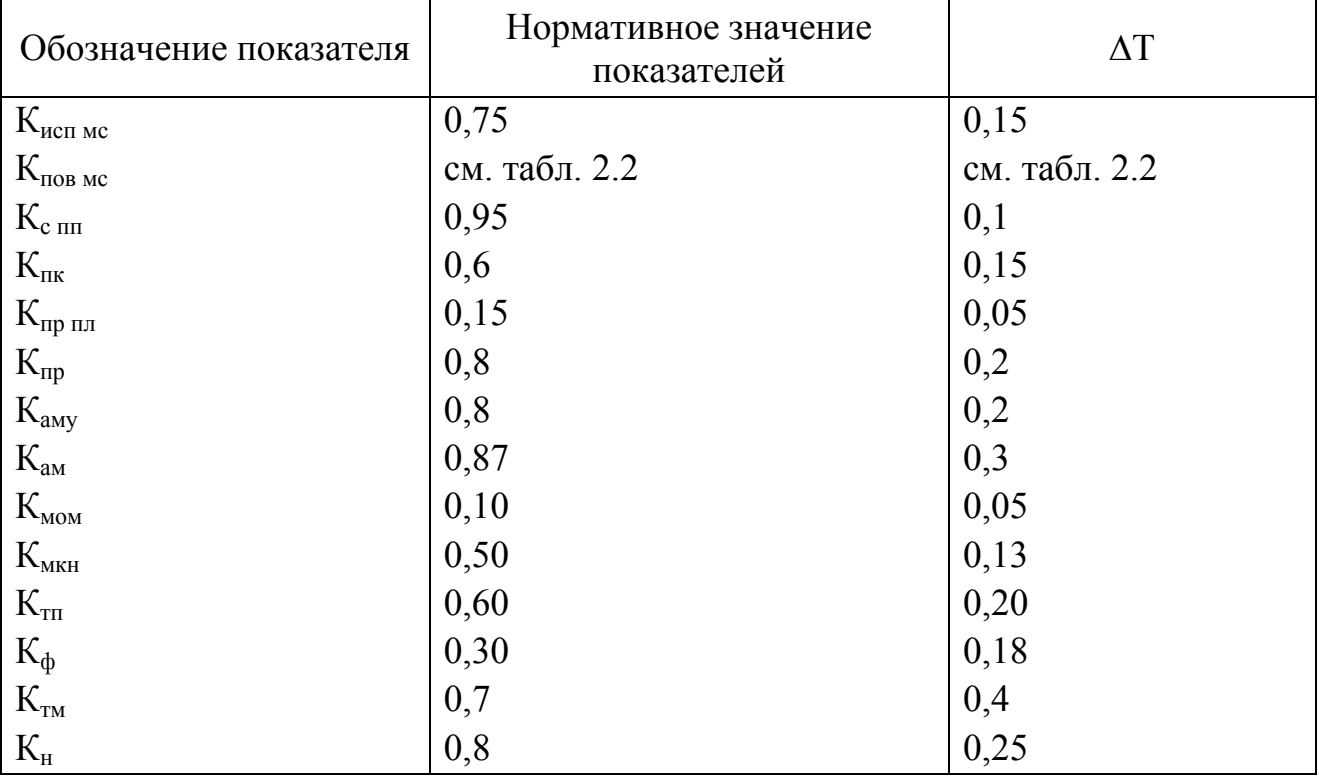

1.11. Балльная оценка показателя определяется с точностью до 0,1.

1.12. Балльная оценка показателя применения ШК, ВИИ и СО присваивается следующим образом:

- использование в конструкции изделия БНК, ВИН и СО, разрешенных к применению соответственно ОСТ4 ГО.410.217 оценивается баллом 4 ( $T<sub>H</sub> = 1$ );

- необоснованное нарушение установленного порядка использования БНК или применение неунифицированных ВИН и элементов СО оценивается баллом 0.

1.13. Допускается исключение из расчета показателей применения БНК, ВИН и СО, если оцениваемое изделие их не содержит.

1.14. В случае получения значения балльной оценки отдельных показателей технологичности (с учетом принятых значений  $T<sub>H</sub>$  и  $\Delta T$ ) выше 5 баллов принимать величину балльной оценки на 5 баллов, вне зависимости от фактических значений.

1.15. В случаях получения отрицательных значений любого показателя технологичности надо приравнивать его к нулю.

2. Определение комплексного среднего балльного показателя составной части изделия (функциональной сборочной единицы)

Комплексный средний балльный показатель составной части изделия определяется по формуле

$$
B_{cp} = \frac{\sum E_{\text{nov}}}{N},\tag{2.12}
$$

где Б<sub>лок</sub> – балльная оценка показателя Т<sub>ф</sub>;

N - количество показателей, участвующих в оценке, в том числе приравненные нулю (см. п. 3.1.8).

Определение комплексного среднего балльного показателя составной части изделия производится с точностью до 0.1.

3. Определение комплексного среднего балльного показателя технологичности изделия

Комплексный средний балльный показатель изделия определяется по формуле

$$
E_{\text{cpn3}A} = \frac{\sum E_{\text{cpi}} \cdot n_i}{\sum n_i},
$$
\n(2.13)

где Б<sub>соі</sub> - комплексный средний балльный показатель составной части изделия;

n<sub>i</sub> - количество i-х составных частей, входящих в изделие, в штуках.

Расчет комплексного среднего балльного показателя технологичности изделия производится с точностью до 0.1.

4. Порядок проведения оценки технологичности изделия

Оценка технологичности производится по составу показателей сравнением их фактических значений с нормативными согласно разделам 2.2.3 и 4 настоящей методики.

Результатом оценки и анализа фактических значений, оцениваемых показателей должен быть план мероприятий, направленных на доведение уровня технологичности до нормативных значений.

Оценке на технологичность конструкции подвергается, как правило, изделие в целом по составу показателей и по правилам, приведенным в разделах 1-4. Расчет комплексного среднего показателя технологичности ведется в соответствии с п.п. 5.1 и 5.2 настоящей методики.

Сложные изделия, содержащие в своем составе много однотипных (в конструктивно-технологическом отношении) составных частей, допускается оценивать на технологичность поблочно (по составным частям), рассматривая такие составные части в качестве самостоятельных, конструктивно-законченных изделий.

Комплексный средний балльный показатель технологичности сложного изделия Б<sub>сризл</sub>, который определяется как средневзвешенная сумма средних балльных показателей всей составных частей изделия, рассчитывается в соответствии с п.п. 6.1 и 6.2 настоящей методики.

Конструкция считается технологичной, если средний балльный показатель технологичности изделия не ниже 3,9 балла.

### 2.3. Проектирование технологических процессов сборки ЭС

Основные положения проектирования сборочно-монтажных технологических процессов

Разработка технологического процесса сборки изделия - одна из основных частей технологической подготовки его производства.

Главными принципами проектирования процесса сборки являются: обеспечение высокого качества изделий, достижение наивысшей производительности и экономичности процесса на основе возможно более широкого применения механизации и автоматизации сборочных работ. Технологический и организационный уровень сборки в значительной мере определяет надежность и долговечность прибора.

В понятие проектирования процесса сборки входит выбор наиболее рациональных процессов и способов сборки, определение последовательности соединения деталей и сборочных единиц, регулировки и контроля изделия (или его частей) с назначением оборудования, оснастки и инструментов, необходимых для этих процессов.

Проектирование процесса сборки изделия начинают с изучения и анализа его конструкции по чертежам, схемам и техническим требованиям. После анализа конструкции определяют наиболее рациональный метод и последовательность (маршрут) сборки изделия и его узлов, определяют последовательность и содержание каждой операции, выбирают необходимый для сборки инструмент, приспособления, оборудование, средства технического контроля, оформляют технологическую документацию.

### Построение схемы сборки

На основе анализа конструкторской документации устанавливается сборочный состав изделия. Изделие расчленяется на сборочные единицы.

Сборочные единицы – составные части изделия, которые подлежат соединению между собой на предприятии-изготовителе сборочными операциями (ГОСТ 2.101–68). Выделяют базовые элементы – деталь или сборочная единица, с которой начинают сборку и составляют схему сборочного состава, которая показывает элементы, входящие в состав изделия и основные ступени сборки. Но эта схема не дает представление о последовательности сборки и способах обеспечения соединений. Эти сведения дает технологическая схема сборки. Пример оформления схемы сборки приведен на рис. 2.2.

### **Разработка технологических схем сборки и монтажа ЭА**

Используют следующие схемы технологического процесса сборки и монтажа аппаратуры на печатных платах:

1) сборка и монтаж узлов одноплатной конструкции с ручной установкой радиоэлементов при использовании индивидуальной пайки;

2) сборка и монтаж узлов одноплатной конструкции с ручной установкой радиоэлементов при использовании метода групповой пайки;

3) сборка и монтаж узлов одноплатной конструкции с механизированной установкой радиоэлементов.

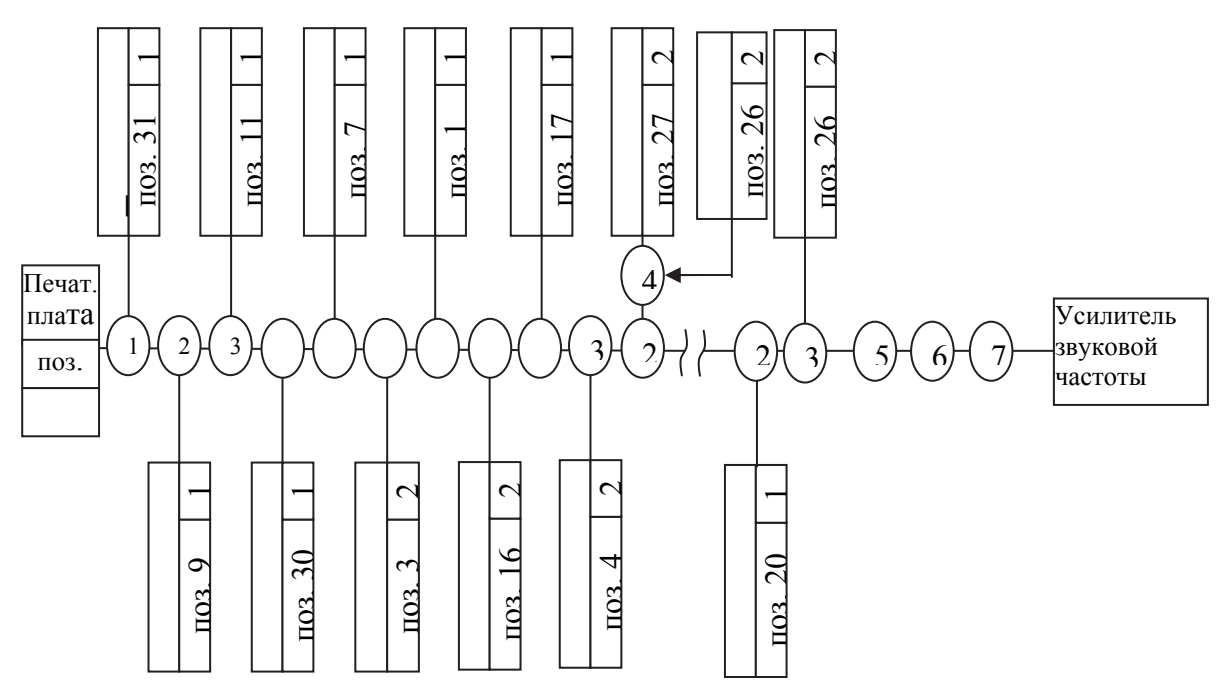

Рис. 2.2. Схема сборки изделия хххххх СБ

Схема процесса выбирается в зависимости от конструктивных особенностей изделия, а также серийности производства. Первая схема рекомендуется при изготовлении улов на печатных платах с двухсторонним расположением элементов и деталей относительно платы, а также узлов, у которых выводы ра- $\begin{bmatrix} 1 & 1 & 1 \\ 0 & 1 & 1 \\ 0 & 2 & 2 \\ 0 & 1 & 2 \\ 0 & 2 & 2 \end{bmatrix}$   $\begin{bmatrix} 1 & 1 & 1 \\ 1 & 1 & 1 \\ 1 & 1 & 1 \\ 2 & 1 & 2 \\ 2 & 1 & 2 \end{bmatrix}$   $\begin{bmatrix} 1 & 1 & 1 \\ 1 & 1 & 1 \\ 1 & 1 & 1 \\ 1 & 1 & 1 \\ 1 & 1 & 1 \\ 1 & 1 & 1 \\ 1 & 1 & 1 \\ 1 & 1 & 1 \\ 1 & 1 & 1 \\ 1 & 1 & 1 \\ 1 & 1$ 

Вторая схема рекомендуется при изготовлении узлов, корпуса радиодеталей которых устанавливаются на расстоянии от поверхности платы, а также узлов, корпуса радиоэлементов которых устанавливают вплотную к поверхности платы, но по экономической эффективности их нецелесообразно переводить на механизированную сборку.

Третья схема процесса предполагает высокую технологичность конструкции узлов для обеспечения механизированной сборки и представляет собой прогрессивный технологический процесс.

В зависимости от схемы структура технологического процесса может состоять из следующих операций:

при первой схеме:

- 1. Заготовительные операции
	- а) подготовка радиоэлементов к монтажу;
	- б) сборка печатной платы.
- 2. Сборка и монтаж узла (индивидуальная, на потоке, на многопредельном конвейере);

при второй схеме:

- 1. Заготовительные операции
	- а) подготовка радиоэлементов к монтажу;
	- б) сборка печатной платы.
- 2. Установка деталей и радиоэлементов на конвейере
	- а) ручная установка;
	- б) ручная установка, подрезка и подгибка выводов;
	- в) контроль правильности установки радиоэлементов деталей.
- 3. Групповая пайка
	- а) обезжиривание;
	- б) сушка;
	- в) флюсование;
	- г) сушка;
	- д) пайка;
	- е) промывка;
	- ж) сушка.
- 4. Допайка
- 5. Окончательная промывка

### 6. Контроль

- при третьей схеме:
- 1. Заготовительные операции
	- а) подготовка радиоэлементов на конвейере;
	- б) сборка печатной платы.
- 2. Установка радиоэлементов на конвейере

а) установка радиоэлементов с цилиндрической формой корпуса с помощью укладочной головки;

- б) установка диодов с помощью укладочной головки;
- в) установка транзисторов с помощью укладочной головки;

г) установка радиоэлементов, не подлежащих механизации, вручную;

д) контроль правильности установки радиоэлементов и деталей;

- 3. Групповая пайка
- 4. Допайка
- 5. Окончательная промывка
- 6. Контроль

Типовые операции

Как видно из приведенных схем технологических процессов, они четко разделены по видам работ, типовые операции которых имеют преемственность в каждой схеме.

Типовые операции сборки и монтажа аппаратуры имеют определенную структуру.

Операции подготовки радиоэлементов к сборке:

- 1. Контроль радиоэлементов по номиналам "годен не годен".
- 2. Рихтовка выводов.
- 3. Подрезка выводов.
- 4. Зачистка выводов.
- 5. Укладка радиоэлементов в технологические кассеты.
- 6. Лужение выводов радиоэлементов.
- 7. Формовка выводов радиоэлементов.

Операции сборки печатных плат:

- 1. Установка на плату пустотелых заклепок-пистонов.
- 2. Установка на плату контактов.
- 3. Установка на плату перемычек.
- 4. Установка "штырей".
- 5. Установка на плату радиоэлементов.
- 6. Подгибка выводов радиоэлементов.
- 7. Досборка платы.
- 8. Контроль правильности и качества установки радиоэлементов.

Операции пайки монтажных соединений на печатных платах:

- 1. Обезжиривание платы.
- 2. Флюсование мест пайки.
- 3. Пайка соединений на плате.
- 4. Допайка соединений.
- 5. промывка платы.
- 6. Сушка платы.

Унифицированная схема технологического процесса сборки узлов на печатных платах с применением традиционных ЭРЭ и компонентов поверхностного монтажа (простых и сложных) показана на рис. 2.3.

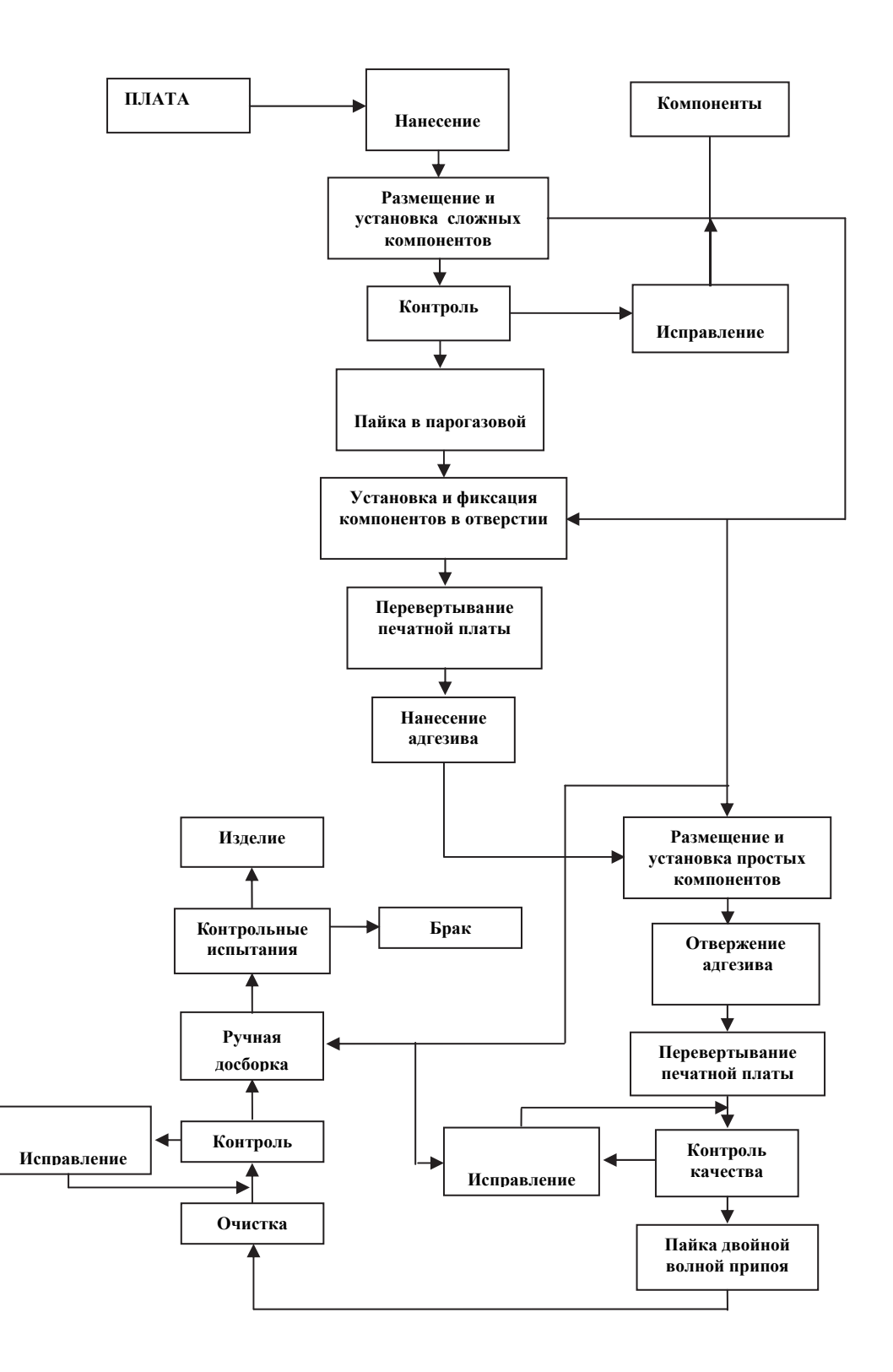

Рис. 2.3. Схема технологического процесса сборки узлов на печатных платах с традиционными элементами и компонентами поверхностного монтажа

### **БИБЛИОГРАФИЧЕСКИЙ СПИСОК**

1. ГОСТ 2.702-2011 ЕСКД. Правила выполнения электрических схем.

2. ГОСТ 2.125-2008 ЕСКД. Правила выполнения эскизных конструкторских документов. Общие положения.

3. ГОСТ 2.710-81 ЕСКД. Обозначения буквенно-цифровые в электрических схемах.

4. ГОСТ 7.32-2001. Отчет о научно-исследовательской работе.

5. ГОСТ 3.1129-93 ЕСКД. Общие правила записи технологической информации в технологической на технологические процессы и операции.

6. ГОСТ 3.1130-93 ЕСКД. Общие требования к формам и бланкам документов.

7. ОСТ4 ГО.010.011. Платы печатные.

8. ГОСТ 10 316-78. Гетинакс и стеклотекстолит фольгированный. Технические условия.

9. РПП72 Г2Т3 разъемы РГ,РП.

10. ГОСТ 23751-86 .Платы печатные. Основные параметры конструирования.

11. Лак УР-231.ТУ 6-21ё-14-90.

12. ГОСТ 2.201-68 ЕСКД. Виды изделий.

13. ГОСТ 14.201-83. Обеспечение технологичности конструкции изделия. Общие требования.

14. ОСТ 4.ГО.000.048. Комплектность конструкторской документации при автоматизированном проектировании.

15. ГОСТ 20504-81. Системы унифицированных типовых конструкций.

16. ОСТ 4.010.030. Установка навесных элементов на печатную плату. Конструирование, часть 1.

17. ОСТ 107.460092.024-93. Пайка электромонтажных соединений РЭС. Общие требования к типовым технологическим процессам.

18. Шеин А.Б., Лазарева Н.М. Методы проектирования электронных устройств. – М.: Изд-во Инфра-Инженерия, 2011.

19. Щепетов А.Г. Основы проектирования приборов и систем: учебник. – М.: Академия, 2011.

20. Тарабрин Б.В. Интегральные микросхемы: справочник. – М.: Радио, 1983.

### **ПРИЛОЖЕНИЯ**

**Приложение А**

Южно-Уральский государственный университет

Факультет Ф

### **З А Д А Н И Е**

### на курсовой проект

Студенту группы.........................................................

- 1. Тема курсового проекта: разработка конструкции и технологии сборки функционального узла (ФУ)
- 2. Срок сдачи работы.................................................
- 3. Исходные данные к работе:
	- 1) схема принципиальная электрическая (Э3), перечень элементов;
	- 2) условия эксплуатации: относительная влажность (%) , давление (мм рт. ст.), температура окружающей среды  $(C^0)$
	- 3) требования по надежности
	- 4) объем выпуска
- 4. Содержание расчетно-пояснительной записки:
	- 4.1 Аннотация;
	- 4.2. Введение;
	- 4.3. Конструкторский раздел:
	- анализ схемы  $\Phi$ У;
	- выбор элементов конструкции: микросхем, резисторов, диодов, транзисторов, конденсаторов и т.п.
	- выбор базовой несущей конструкции платы печатной;
	- размещений элементов;
	- трассировка соединений;
	- оценка помехоустойчивости конструкции;
	- расчет количественных показателей надежности;
	- 4.4. Технологическая часть.
	- оценка технологичности ФУ
	- разработка схемы сборки ФУ;
	- проектирование ТП сборки ФУ: маршрут сборки, выбор оборудования, разработка технологических операций, оформление ТД

5. Перечень графического материала: схема Э3, чертеж печатной платы, сборочный чертеж ФУ и спецификация.

6. Заключение

7. Библиографический список

Дата выдачи задания

Руководитель\_\_\_\_\_\_\_\_\_\_\_\_\_\_\_\_\_\_\_\_ Подпись студента \_\_\_\_\_\_\_\_\_\_\_\_\_\_\_\_

## **Приложение Б**

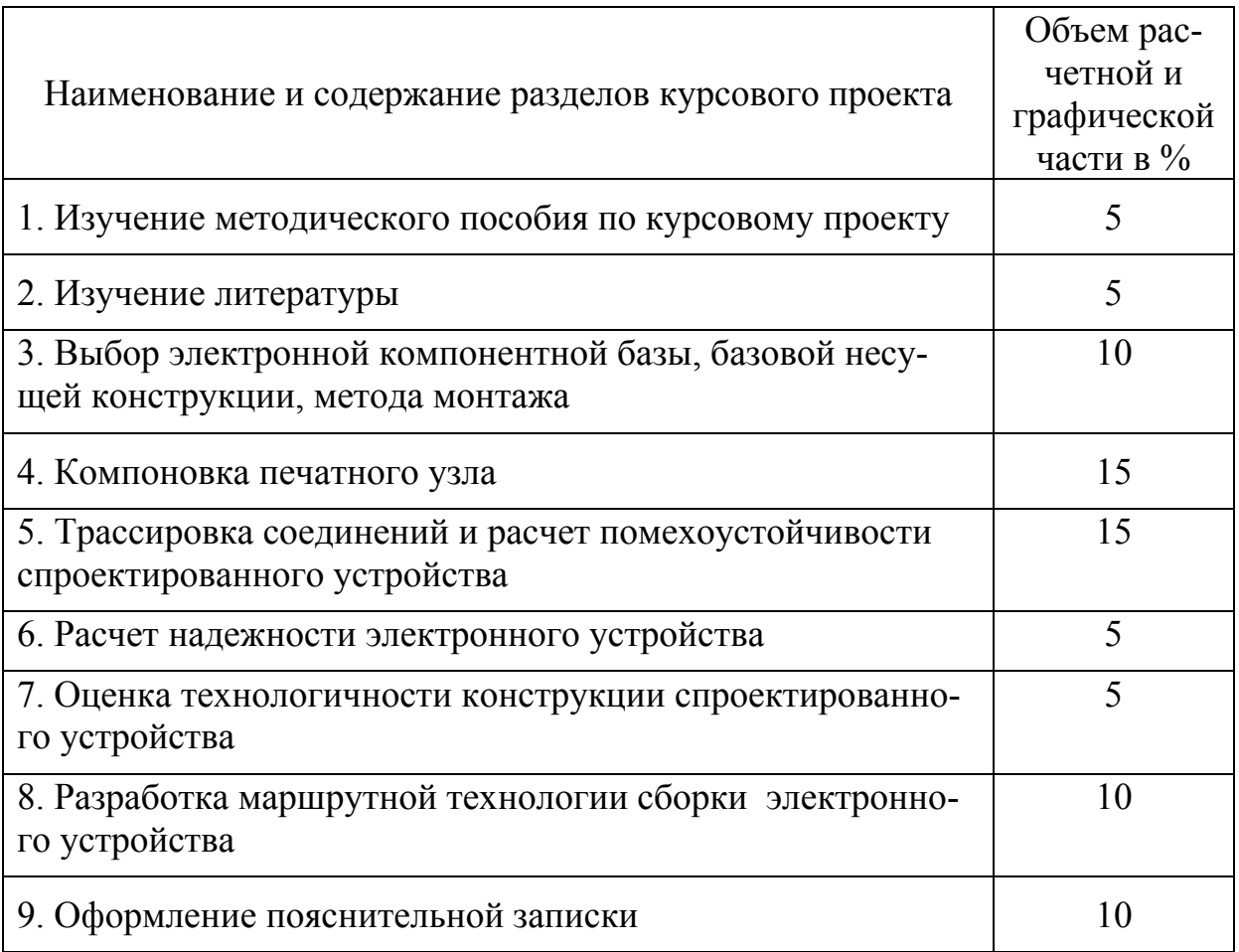

## Календарный план выполнения курсового проекта

### **ОГЛАВЛЕНИЕ**

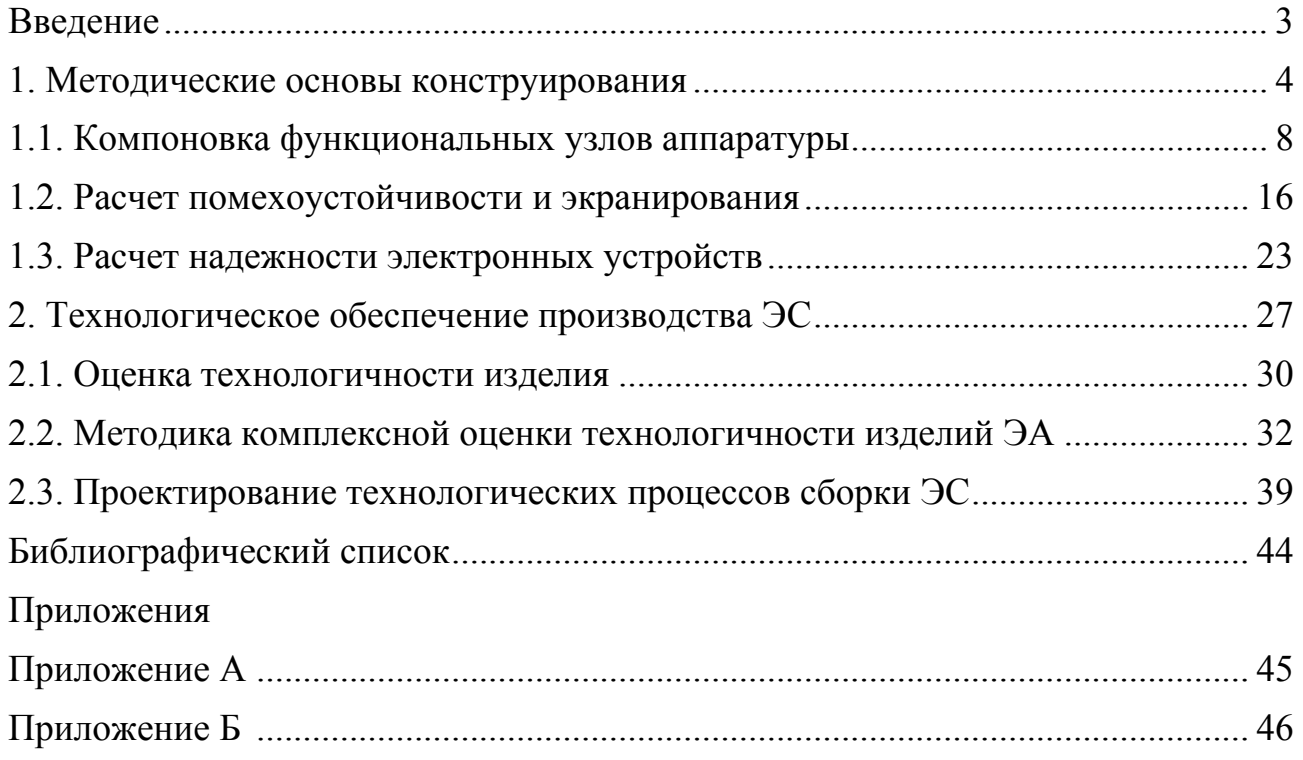

### ПРОЕКТИРОВАНИЕ И ТЕХНОЛОГИЯ ЭЛЕКТРОННОЙ КОМПОНЕНТНОЙ БАЗЫ

Методические указания по выполнению курсового проекта

Техн. редактор *А.В. Миних*

Издательский центр Южно-Уральского государственного университета

Подписано в печать 26.12.2014. Формат 60×84 1/16. Печать цифровая. Усл. печ. л. 2,79. Тираж 30 экз. Заказ 866/355.

Отпечатано в типографии Издательского центра ЮУрГУ. 454080, г. Челябинск, пр. им. В.И. Ленина, 76.